<span id="page-0-1"></span><span id="page-0-0"></span>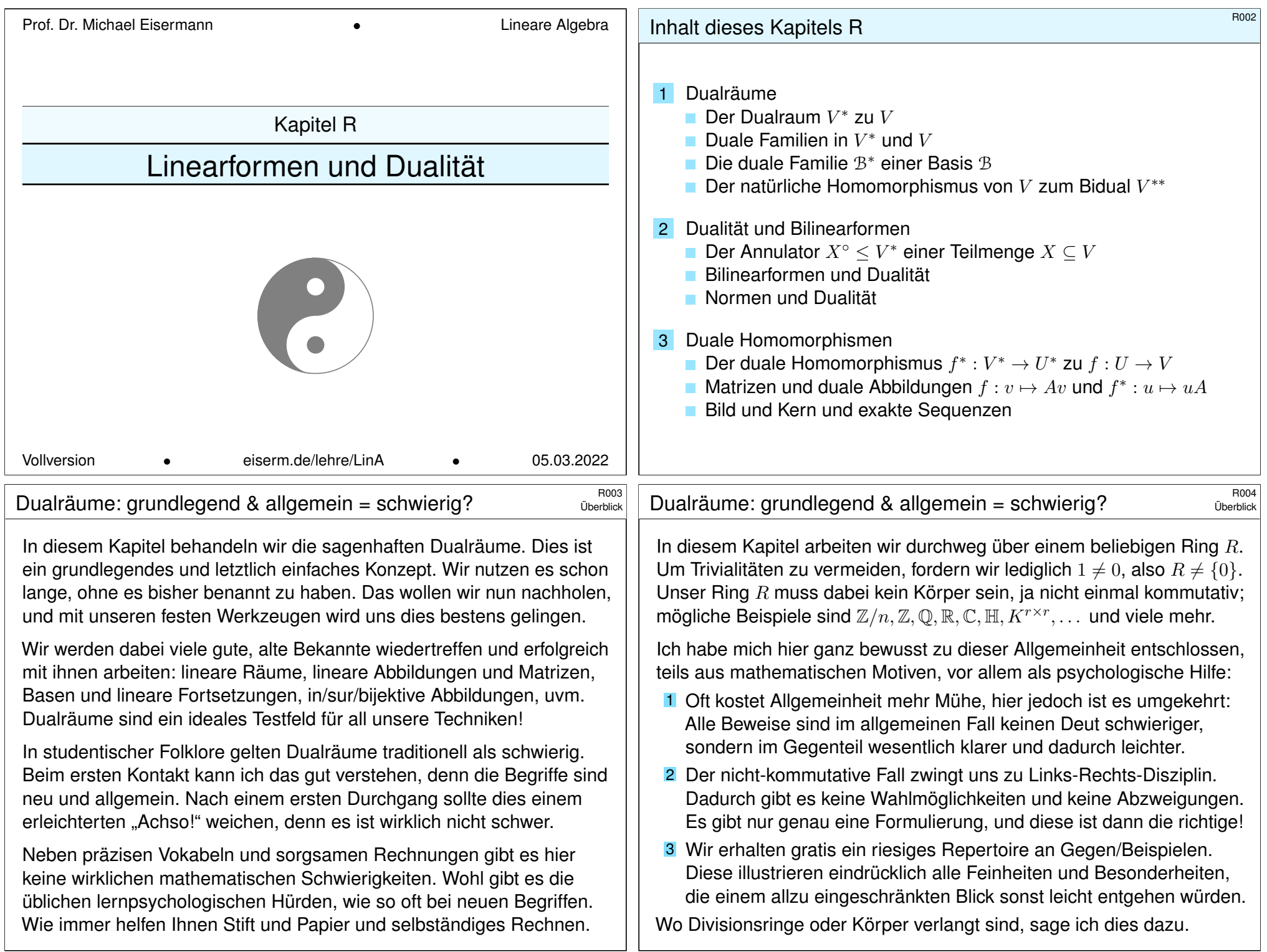

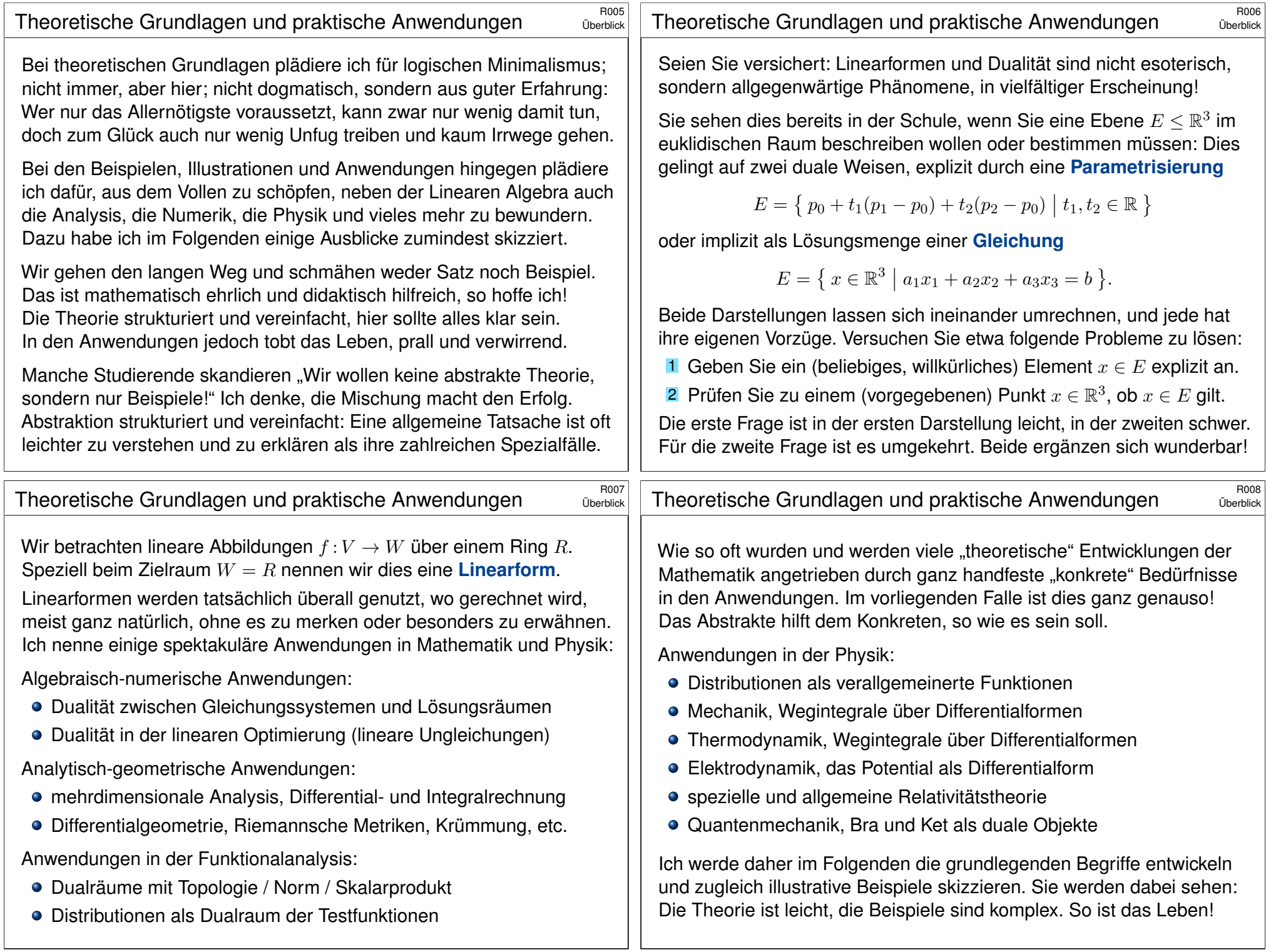

<span id="page-2-0"></span>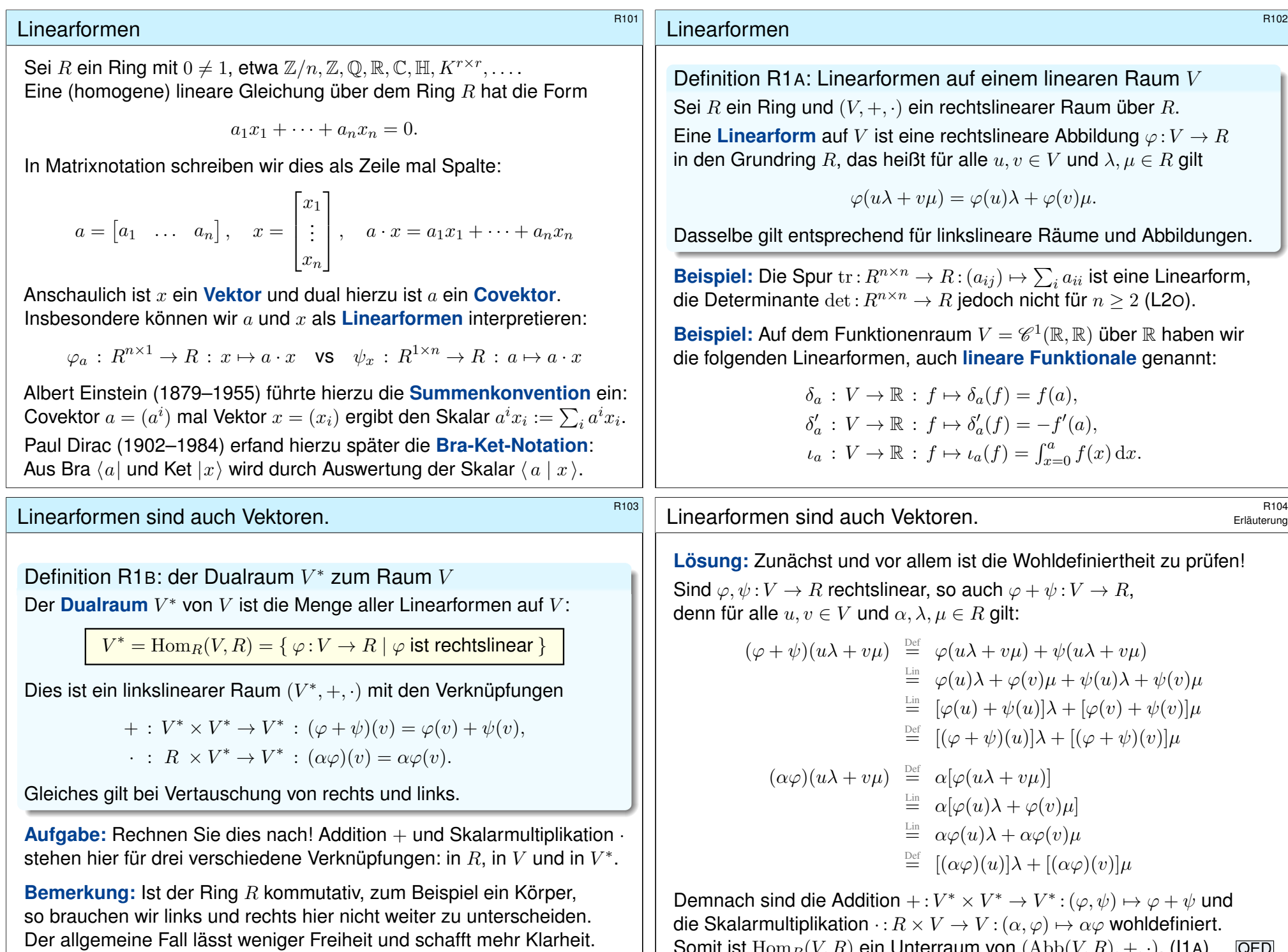

<span id="page-2-2"></span><span id="page-2-1"></span>Somit ist  $\mathrm{Hom}_R(V,R)$  ein Unterraum von  $(\mathrm{Abb}(V,R), +, \cdot)$ . (I1A) QED

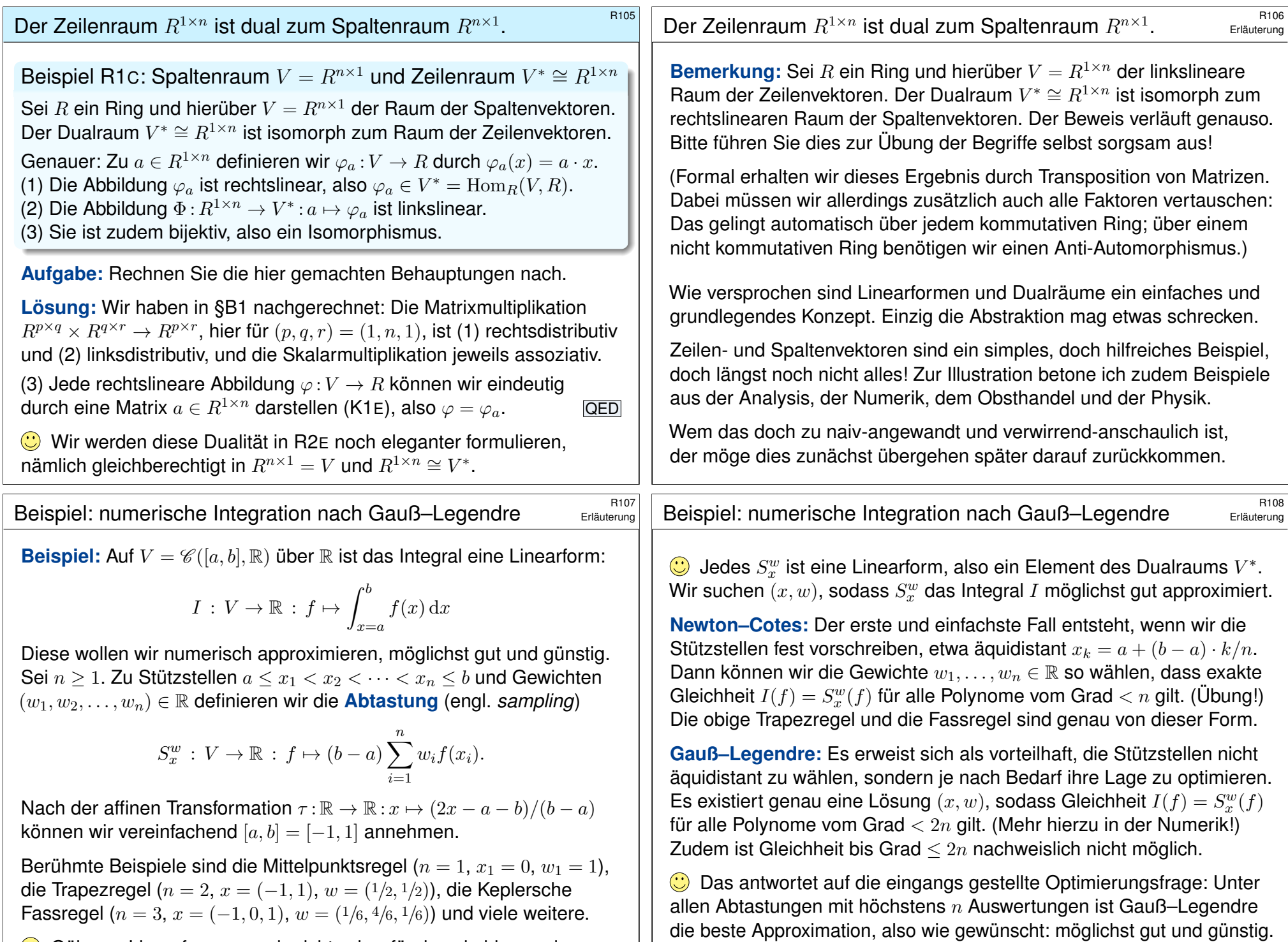

<span id="page-3-0"></span>Gäbe es Linearfor[men n](#page-18-1)och nicht, wir erfänden sie hier neu!

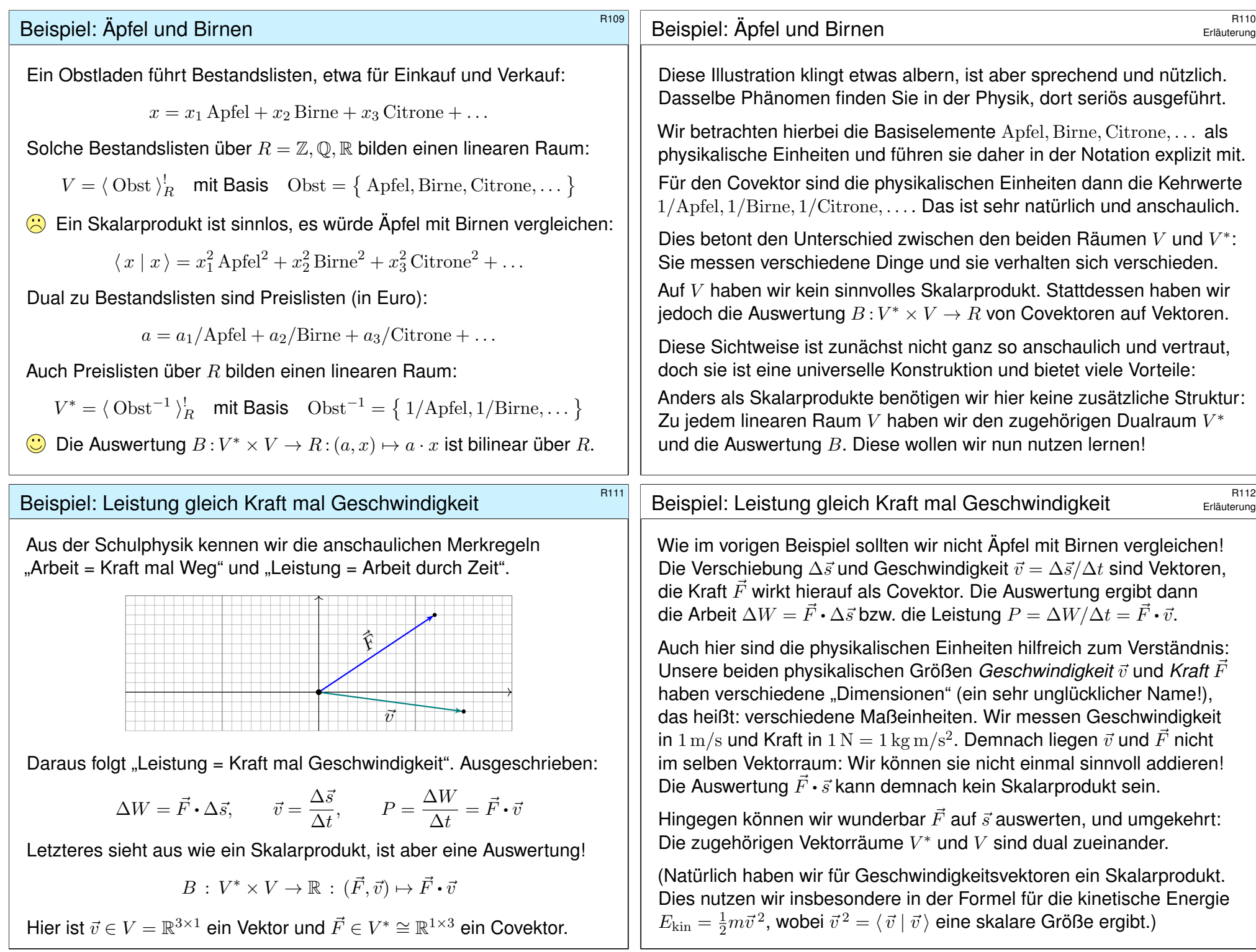

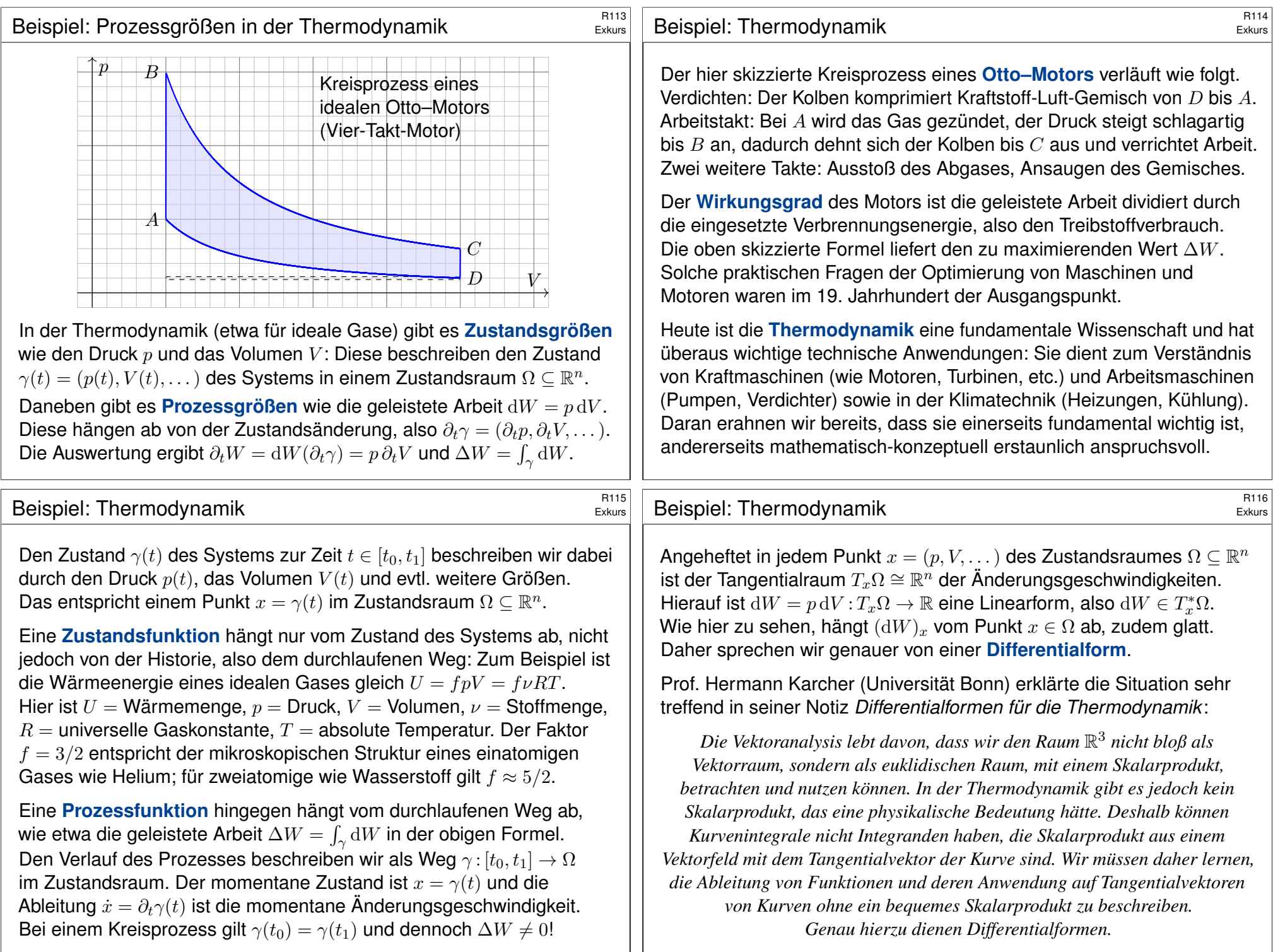

# Skalarfelder und Vektorfelder **1988 auch der Reicher Externaliste Extension** Extension

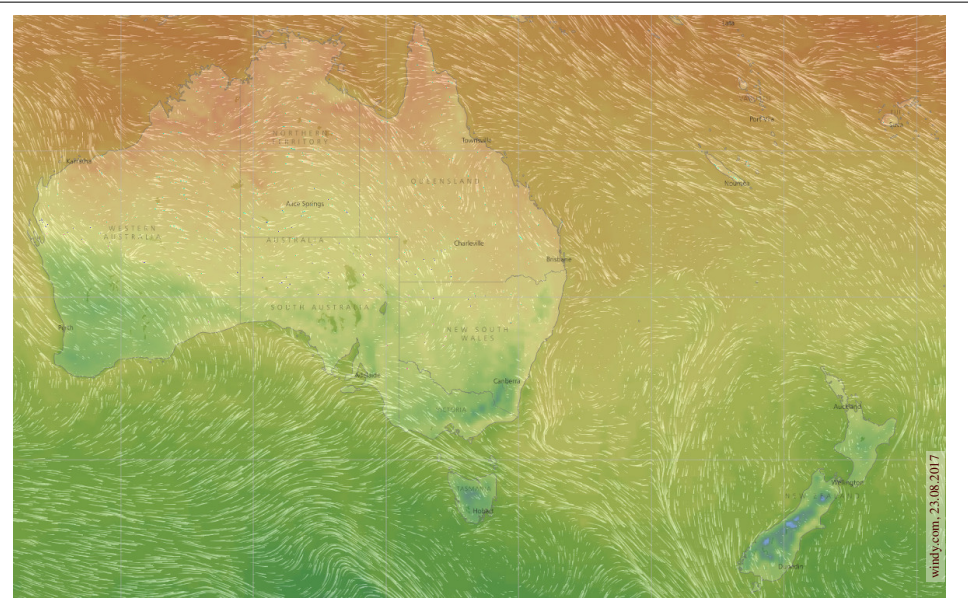

Skalarfeld  $g:\mathbb{R}^2 \supset \Omega \to \mathbb{R}$ :  $(x, y) \mapsto g(x, y)$ , z.B. Temperatur, Luftdruck. Vektorfeld  $f:\mathbb{R}^2 \supset \Omega \to \mathbb{R}^2$ :  $(x, y) \mapsto (f_1(x, y), f_2(x, y))$ , z.B. Wind, etc.

## <sup>R119</sup><br>Skalarfelder, Ableitung als Linearform **1898** Exkurs

Wir betrachten zunächst ein ebenes **Skalarfeld** 

 $g: \mathbb{R}^2 \supset \Omega \to \mathbb{R} : (x, y) \mapsto g(x, y).$ 

Jedem Punkt  $(x, y) \in \Omega$  wird eine Zahl  $g(x, y) \in \mathbb{R}$  zugeordnet. Wir können die Funktion  $q$  als eine Fläche über  $\Omega$  veranschaulichen: Der Wert  $z = g(x, y)$  ist dann die Höhe über dem Punkt  $(x, y)$ . Wir nehmen an, dass  $g$  stetig partiell differenzierbar ist, kurz  $\mathscr{C}^1.$ Die Ableitung  $\partial_1 g(x,y) = \frac{\partial g}{\partial x}(x,y)$  ist die Steigung in  $x$ –Richtung. Die Ableitung  $\partial_2 g(x,y) = \frac{\partial g}{\partial y}(x,y)$  ist die Steigung in  $y$ –Richtung. Dies definiert zwei neue Fŭnktionen  $\partial_1 g, \partial_2 g$  : Ω → ℝ. Die **Ableitung** 

$$
g' = (\partial_1 g, \partial_2 g) : \Omega \to \mathbb{R}^2 : (x, y) \mapsto (\partial_1 g(x, y), \partial_2 g(x, y))
$$

weist in Richtung des steilsten Anstiegs der Funktion  $g$  im Punkt  $(x, y)$ . Dies entspricht dem linearen Term der Taylor-Entwicklung

$$
g(x+a) = g(x) + \sum_{i=1}^n \partial_i g(x) a_i + \dots
$$

Die Ableitung  $g'$  in  $x$  ist eine Linearform: Ausgewertet auf einem Tangentialvektor  $a \in T_x\Omega$  ergibt sie einen Skalar, den linearen Zuwachs. Skalarfelder und Vektorfelder **Bankristeller Skalarfelder Bankristeller** 

Exkurs

Exkurs

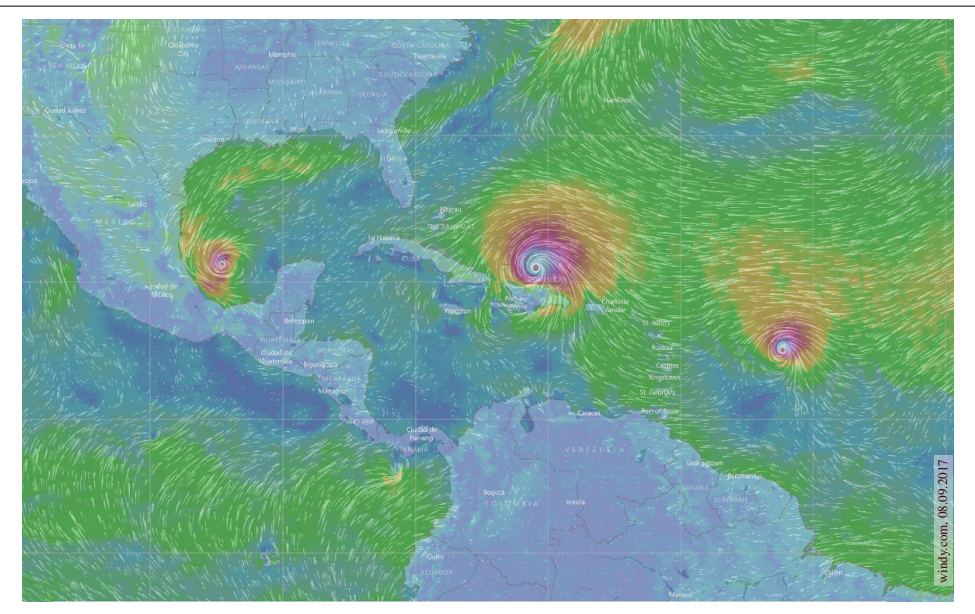

Vektorfelder treten in vielen naturwissenschaftlichen Modellen auf. Hierbei gelten gewisse Gesetze, die wir verstehen und nutzen wollen.

## <sup>R120</sup><br>Vektorfelder, Jacobi–Matrix, Divergenz, Rotation **Exkurs**

Exkurs

Wir betrachten nun ein ebenes Vektorfeld

$$
f: \mathbb{R}^2 \supset \Omega \to \mathbb{R}^2 : (x, y) \mapsto f(x, y) = (f_1(x, y), f_2(x, y)).
$$

Jedem Punkt  $(x,y)\in \Omega$  wird ein Vektor  $f(x,y)\in \mathbb{R}^2$  zugeordnet, mit Komponenten  $f_1(x, y) \in \mathbb{R}$  und  $f_2(x, y) \in \mathbb{R}$ . Seine **Jacobi–Matrix** ist

$$
f' = \frac{\partial(f_1, f_2)}{\partial(x, y)} = \begin{pmatrix} \partial f_1/\partial x & \partial f_1/\partial y \\ \partial f_2/\partial x & \partial f_2/\partial y \end{pmatrix} = \begin{pmatrix} \partial_1 f_1 & \partial_2 f_1 \\ \partial_1 f_2 & \partial_2 f_2 \end{pmatrix}.
$$

Wir definieren die **Quelldichte** oder **Divergenz** div  $f : \Omega \to \mathbb{R}$  durch

$$
\operatorname{div} f := \partial_1 f_1 + \partial_2 f_2 = \frac{\partial f_1}{\partial x} + \frac{\partial f_2}{\partial y}.
$$

Wir definieren die Wirbeldichte oder Rotation rot f : Ω → R durch

$$
\operatorname{rot} f := \partial_1 f_2 - \partial_2 f_1 = \frac{\partial f_2}{\partial x} - \frac{\partial f_1}{\partial y}.
$$

 $\bigodot$  Ausgewertet in einem Punkt  $(x, y) \in \Omega$  sind dies Linearformen!

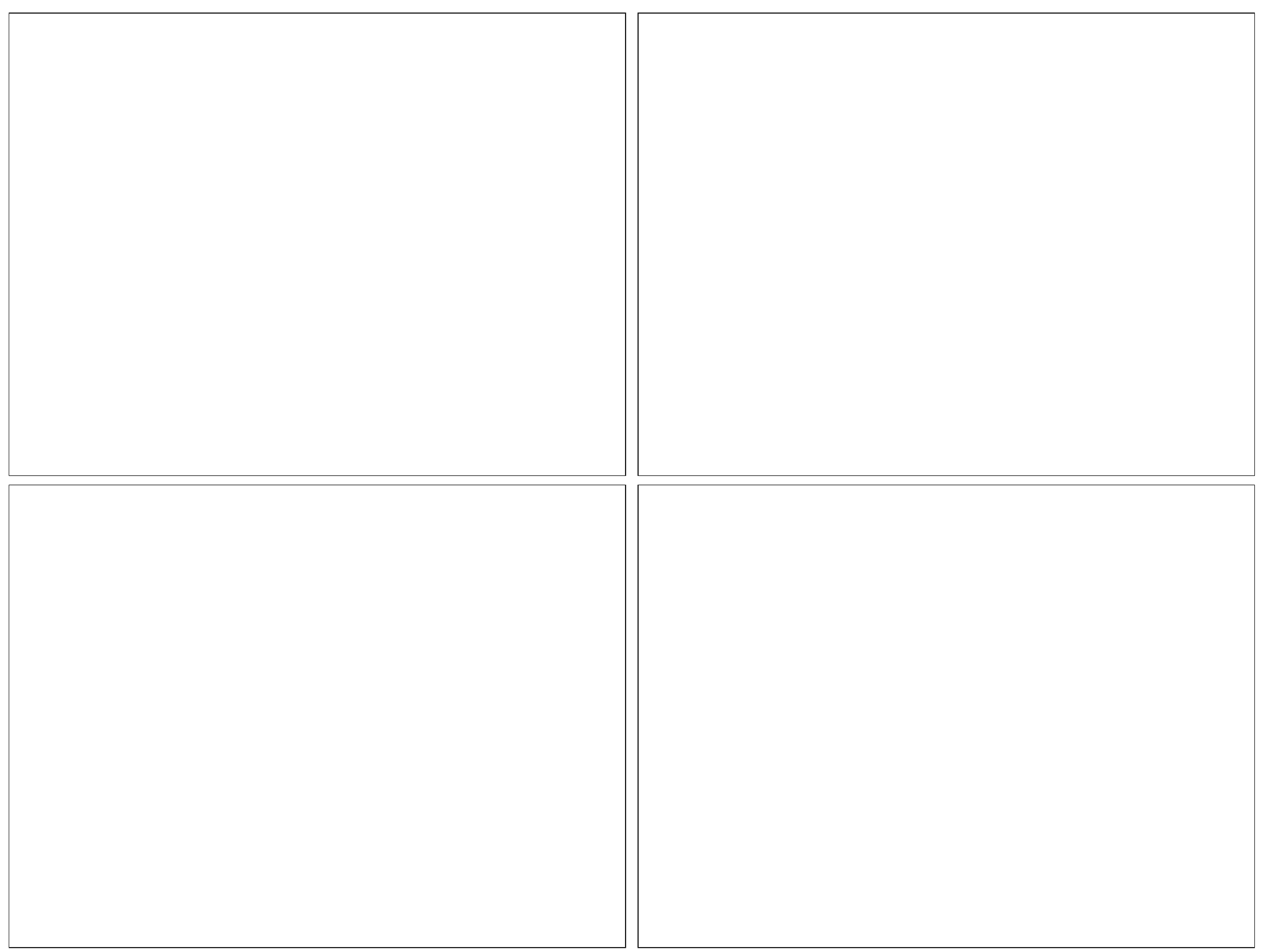

### Duale Familien in  $V^*$  und  $V$

### Definition R1D: duale Familien

Vorgelegt sei eine Familie  $(v_i)_{i\in I}$  im (rechts)linearen Raum V über R und eine Familie  $(\varphi_i)_{i\in I}$  im (links)linearen Dualraum  $V^*={\rm Hom}_R(V,R).$ Wir nennen diese Familien  $(\varphi_i)_{i\in I}$  und  $(v_i)_{i\in I}$  dual zueinander, falls gilt:

$$
\varphi_i(v_j) = \delta_{i,j} := \begin{cases} 1 & \text{falls } i = j, \\ 0 & \text{falls } i \neq j. \end{cases}
$$

Daraus folgt sofort: (1) Die Familie  $(v_i)_{i\in I}$  ist linear unabhängig in V, und (2) die Familie  $(\varphi_i)_{i\in I}$  ist linear unabhängig im Dualraum  $V^*.$ 

O Duale Familien bezeugen gegenseitig ihre lineare Unabhängigkeit. **Beweis:** (1a) Aus  $v = \sum_{j \in I} v_j \mu_j$  folgt  $\varphi_i(v) \stackrel{\text{lin}}{=} \sum_{j \in I} \varphi_i(v_j) \mu_j \stackrel{\text{dual}}{=} \mu_i.$ (1b) Gilt speziell  $v=0$ , so folgt  $0 \stackrel{\text{lin}}{=} \varphi_i(v) \stackrel{\text{(la)}}{=} \mu_i$  für alle  $i \in I$ . (2a) Aus  $\varphi = \sum_{i \in I} \lambda_i \varphi_i$  folgt  $\varphi(v_j) \stackrel{\textrm{\tiny{lin}}}{=} \sum_{i \in I} \lambda_i \varphi_i(v_j) \stackrel{\textrm{\tiny{dual}}}{=} \lambda_j.$ (2b) Gilt speziell  $\varphi=0$ , so folgt  $0\stackrel{\text{lin}}{=}\varphi(v_j)\stackrel{\text{(2a)}}{=}\lambda_j$  für alle  $j\in I.$ 

Beispiel: Monome und Ableitungen im  $\mathbb{R}^n$ 

<span id="page-8-0"></span>Beispiel R1E: Monome und Ableitungen im  $\mathbb{R}^n$ 

Im euklidischen Raum  $\mathbb{R}^n$  betrachten wir um 0 einen offenen Ball  $\Omega = B(0,\varepsilon) := \{ x \in \mathbb{R}^n \mid ||x|| < \varepsilon \}$  mit beliebig kleinem Radius  $\varepsilon > 0$ . (1) Im R–Vektorraum  $V = \mathscr{C}^{\infty}(\Omega,\mathbb{R})$  betrachten wir die Monomfunktion

<span id="page-8-2"></span><span id="page-8-1"></span> $f_k: \Omega \to \mathbb{R} : x = (x_1, ..., x_n) \mapsto x^k = x_1^{k_1} \cdots x_n^{k_n}$ 

zum Multiindex  $k = (k_1, \ldots, k_n) \in \mathbb{N}^n$ . Linearkombination ergibt die n–dimensionale Polynomfunktion  $f(x) = \sum_{k \in \mathbb{N}^n} a_k x^k$  mit  $a \in \mathbb{R}^{(\mathbb{N}^n)}$ .

(2) Dual hierzu betrachten wir die Linearform  $\varphi_k \in V^*$  gegeben durch

 $\varphi_k: V \to \mathbb{R}: f \mapsto \frac{(\partial^k f)(0)}{k!}$  $\frac{f(0,1)}{k!}$  mit  $\partial^k = \partial_1^{k_1} \cdots \partial_n^{k_n}$  und  $k! = k_1! \cdots k_n!$ 

Für alle Multiindizes  $k, \ell \in \mathbb{N}^n$  gilt nach Konstruktion  $\varphi_k(f_\ell) = \delta_{k,\ell}$ .

(3) Daraus folgt sofort: Die Familie  $(f_k)_{k\in\mathbb{N}^n}$  ist linear unabhängig in V, und die duale Familie  $(\varphi_k)_{k\in\mathbb{N}^n}$  ist linear unabhängig im Dualraum  $V^*.$ 

\$R125

R<sub>127</sub>

**Aufgabe:** Sei  $\Omega = \left[-\varepsilon, \varepsilon\right] \subset \mathbb{R}$  ein reelles Intervall vom Radius  $\varepsilon > 0$ . Im R–Vektorraum  $V = \mathscr{C}^{\infty}(\Omega,\mathbb{R})$  betrachten wir die Monomfunktion

 $f_k: \Omega \to \mathbb{R}: x \mapsto x^k$ 

mit Exponent  $k \in \mathbb{N}$ . Linearkombination ergibt  $f(x) = \sum_{k \in \mathbb{N}} a_k x^k$ . Ist  $(f_k)_{k∈\mathbb{N}}$  linear unabhängig? Finden Sie eine duale Familie!

**#Lösung:** Die Ableitung definiert zu jedem k ∈ N die Linearform

$$
\varphi_k : f \mapsto \frac{1}{k!} \frac{\mathrm{d}^k f}{\mathrm{d} x^k}(0).
$$

Somit ist  $\varphi_k: V \to \mathbb{R}$  ein Element des Dualraums  $V^* = \mathrm{Hom}_{\mathbb{R}}(V, \mathbb{R})$ . Für alle Indizes  $k, \ell \in \mathbb{N}$  gilt nach Konstruktion (und kurzer Rechnung)

$$
\varphi_k(f_\ell) = \delta_{k,\ell} := \begin{cases} 1 & \text{falls } k = \ell, \\ 0 & \text{falls } k \neq \ell. \end{cases}
$$

Daraus folgt sofort: Die Familie  $(f_k)_{k\in\mathbb{N}}$  ist linear unabhängig in V, und die duale Familie  $(\varphi_k)_{k\in\mathbb{N}}$  ist linear unabhängig im Dualraum  $V^*.$ 

Beispiel: Monome und Ableitungen im  $\mathbb{R}^n$ 

\$R128 Erläuterung

**#Bemerkung:** Beachten Sie die Wahl der Konstanten: Dual zu  $(f_k: x \mapsto x^k)_{k \in \mathbb{N}^n}$  ist wie oben  $(\varphi_k: f \mapsto (\partial^k f)(0)/k!)_{k \in \mathbb{N}}$ . Dual zu  $(g_k: x \mapsto x^k/k!)_{k \in \mathbb{N}^n}$  ist entsprechend  $(\psi_k: f \mapsto (\partial^k f)(0))_{k \in \mathbb{N}}$ .

Diese einfache Beobachtung ist der Ausgangspunkt eines wichtigen Kapitels der Analysis: die Theorie der Taylor–Polynome und –Reihen.

Zur Funktion  $f \in \mathscr{C}^m(\Omega,\mathbb{R})$  um den Punkt 0 gehört das Taylor–Polynom

$$
(T_m^0 f)(x) = \sum_{|k| \le m} c_k x^k \quad \text{mit Koefficienten} \quad c_k = (\partial^k f)(0)/k!.
$$

Dies ist das Polynom vom Grad  $\leq m$  mit denselben Ableitungen wie f im Punkt 0. Entsprechendes gilt verschoben um jeden Punkt  $a \in \mathbb{R}^n$ . Für  $m = 1$  beschreibt dies die Tangentialebene (affin-linear), für  $m = 2$  die Schmiegequadrik (als quadratisches Polynom). Dies nutzt man zur Untersuchung kritischer Stellen, insbesondere Minima und Maxima. Das Restglied  $(\varepsilon_m^0 f)(x) = f(x) - (T_m^0 f)(x)$  gibt Auskunft über den Fehler im Punkt  $x\in\Omega.$  In günstigen Fällen gilt Konvergenz  $|\varepsilon_{m}^{0}f|\rightarrow 0$  für  $m \to \infty$ , und wir erhalten so die Darstellung von f als Taylor–Reihe.

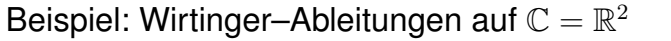

#### Beispiel R1F: Wirtinger Ableitungen

In der Zahlenebene  $\mathbb{C} = \mathbb{R}^2$  betrachten wir  $x, y \in \mathbb{R}$  als reelle Variablen, hieraus bilden wir die komplexen Variablen  $z = x + iy$  und  $\overline{z} = x - iy$ . Genauer gesagt betrachten wir die Polynomringe  $\mathbb{C}[x, y] \supseteq \mathbb{C}[z, \overline{z}]$ . (0) Wir definieren die **Wirtinger–Ableitungen** nach z und z durch

 $\partial_z := \frac{1}{2} (\partial_x - i \partial_y)$  und  $\partial_{\overline{z}} := \frac{1}{2} (\partial_x + i \partial_y)$ .

(1) Folgende Regeln rechnet man durch Einsetzen direkt nach:

 $\partial_z(z) = 1, \quad \partial_z(\overline{z}) = 0, \quad \partial_{\overline{z}}(z) = 0, \quad \partial_{\overline{z}}(\overline{z}) = 1.$ 

(2) Die vertrauten Ableitungen  $\partial_x$ ,  $\partial_y$  sind linear und erfüllen Produkt- und Kettenregel; dasselbe gilt daher auch für  $\partial_z, \partial_{\overline{z}}$ .

(3) Für alle  $n \in \mathbb{Z}$  gilt  $\partial_z(z^n) = nz^{n-1}$  und  $\partial_{\overline{z}}(z^n) = 0$ sowie entsprechend  $\partial_{\overline{z}}(\overline{z}^n)=n\overline{z}^{n-1}$  und  $\partial_z(\overline{z}^n)=0.$ 

**#Aufgabe:** Rechnen Sie die hier gemachten Behauptungen nach.

Beispiel: Laurent–Polynome und Cauchy–Wegintegral **Exkurs** 

Beispiel R1G: Laurent–Polynome und Cauchy–Wegintegral In C betrachten wir  $\Omega := B(0, \varepsilon) \setminus \{0\} = \{ z \in \mathbb{C} \mid 0 < |z| < \varepsilon \}$  mit Radius  $\varepsilon > 0$ . Im C–Vektorraum  $V = \mathscr{C}(\Omega, \mathbb{C})$  liegt die Monomfunktion

 $f_k: \Omega \to \mathbb{C} : z \mapsto z^k$ 

mit Exponent  $k \in \mathbb{Z}$ . Zum Radius  $0 < r < \varepsilon$  betrachten wir den Weg  $\gamma:[0,2\pi]\rightarrow \Omega$  :  $t\mapsto r\,\mathrm{e}^{\mathrm{i} t}$  und das zugehörige Cauchy–Wegintegral

$$
\varphi: V \to \mathbb{C} : f \mapsto \frac{1}{2\pi i} \oint_{\gamma} f(z) dz := \frac{1}{2\pi i} \int_{t=0}^{2\pi} f(\gamma(t)) \gamma'(t) dt.
$$

Dies ist eine Linearform auf V. Die Auswertung von  $\varphi$  auf  $f_k$  ergibt

 $\varphi(f_k) = \frac{1}{2\pi i}$  $\int^{2\pi}$  $t=0$  $r^k e^{ikt} r i e^{it} dt = \frac{r^{k+1}}{2}$  $2\pi$  $\int^{2\pi}$  $t=0$  $e^{i(k+1)t} dt =$  $\int 1$  für  $k = -1$ , 0 für  $k \neq -1$ .

Linearkombination ergibt das Laurent–Polynom  $f(z) = \sum_{k \in \mathbb{Z}} c_k z^k$  mit  $c \in \mathbb{C}^{(\mathbb{Z})}$ . Die Koeffizienten rekonstruieren wir dank  $c_k = \varphi(f(z)/z^{k+1})$ . Beispiel: Wirtinger-Ableitungen auf  $\mathbb{C} = \mathbb{R}^2$ 

R<sub>129</sub> Exkurs

Exkurs

**#Aufgabe:** In der Ebene R <sup>2</sup> betrachten wir um 0 einen offenen Ball  $\Omega = B(0,\varepsilon) := \{ z \in \mathbb{C} \mid |z| < \varepsilon \}$  mit beliebig kleinem Radius  $\varepsilon > 0$ . Im C–Vektorraum  $V = \mathscr{C}^{\infty}(\Omega, \mathbb{C})$  betrachten wir die Monomfunktion

 $f_{a,b}$ :  $\Omega \to \mathbb{C}$ :  $(x, y) \mapsto z^a \overline{z}^b$ 

mit Exponenten  $a, b \in \mathbb{N}$ . Linearkombination ergibt die Polynome  $f(x,y)=\sum_{a,b\in \mathbb{N}}c_{a,b}\,z^a\overline{z}^b$  mit komplexen Koeffizienten  $c\in\mathbb{C}^{(\mathbb{N}^2)}.$ Ist  $(f_{a,b})_{(a,b)\in\mathbb{N}^2}$  linear unabhängig? Finden Sie eine duale Familie! **Lösung:** Zu jedem Paar  $(k, \ell) \in \mathbb{N}^2$  haben wir die Ableitungen

$$
\varphi_{k,\ell} : f \mapsto \frac{1}{k!\ell!} (\partial_z^k \partial_{\overline{z}}^{\ell} f)(0)
$$

Für alle Indizes  $(k, \ell), (a, b) \in \mathbb{N}^2$  gilt nach Konstruktion

$$
\varphi_{k,\ell}(f_{a,b}) = \begin{cases} 1 & \text{falls } (k,\ell) = (a,b), \\ 0 & \text{falls } (k,\ell) \neq (a,b). \end{cases}
$$

Daraus folgt sofort: Die Familie  $(f_{a,b})_{(a,b)\in\mathbb{N}^2}$  ist linear unabhängig in V, und die duale Familie  $(\varphi_{k,\ell})_{(k,\ell)\in\mathbb{N}^2}$  ist linear unabhängig im Dualraum.

Beispiel: Laurent–Polynome und Cauchy–Wegintegral **Exters** R132

Der Weg  $\gamma(t) = r e^{it}$  durchläuft den Kreis vom Radius r um den Punkt 0. Der Geschwindigkeitsvektor  $\gamma'(t) = r\mathrm{i}\, \mathrm{e}^{\mathrm{i}t}$  ist der um  $\pi/2 \triangleq 90^\circ$  nach links gedrehte Ortsvektor, also mit i multipliziert. Das Wegintegral  $\oint_\gamma f(z)\,\mathrm{d} z$ durchläuft  $z = \gamma(t)$  für  $t \in [0, 2\pi]$ , daher substituieren wir  $\mathrm{d}z = \gamma'(t) \, \mathrm{d}t$ .

Das erklärt die Definition des Wegintegral entlang  $\gamma$  wie oben gezeigt:

$$
\oint_{\gamma} f(z) dz := \int_{t=0}^{2\pi} f(\gamma(t)) \gamma'(t) dt.
$$

Bemerkenswerterweise ist das Integral unabhängig vom Radius r: Das Ergebnis der Auswertung ist  $\varphi(f_k) = 1$  für  $k = -1$  und = 0 sonst. Das liegt daran, dass  $f(z) = z^k$  die Stammfunktion  $F(z) = z^{k+1}/(k+1)$ hat, außer für  $k = -1$ . Die Funktion  $z \mapsto 1/z$  ist überaus interessant!

**D** Dies ist der Ausgangspunkt einer sensationell schönen Theorie: Die komplexe Analysis untersucht komplex-differenzierbare Funktionen  $f: \mathbb{C} \supset \Omega \to \mathbb{C}$ . Hier ist das Cauchy–Wegintegral die Grundlage für die Darstellung durch Laurent–Reihen und Cauchys Residuensatz.

Exkurs

<span id="page-10-1"></span><span id="page-10-0"></span>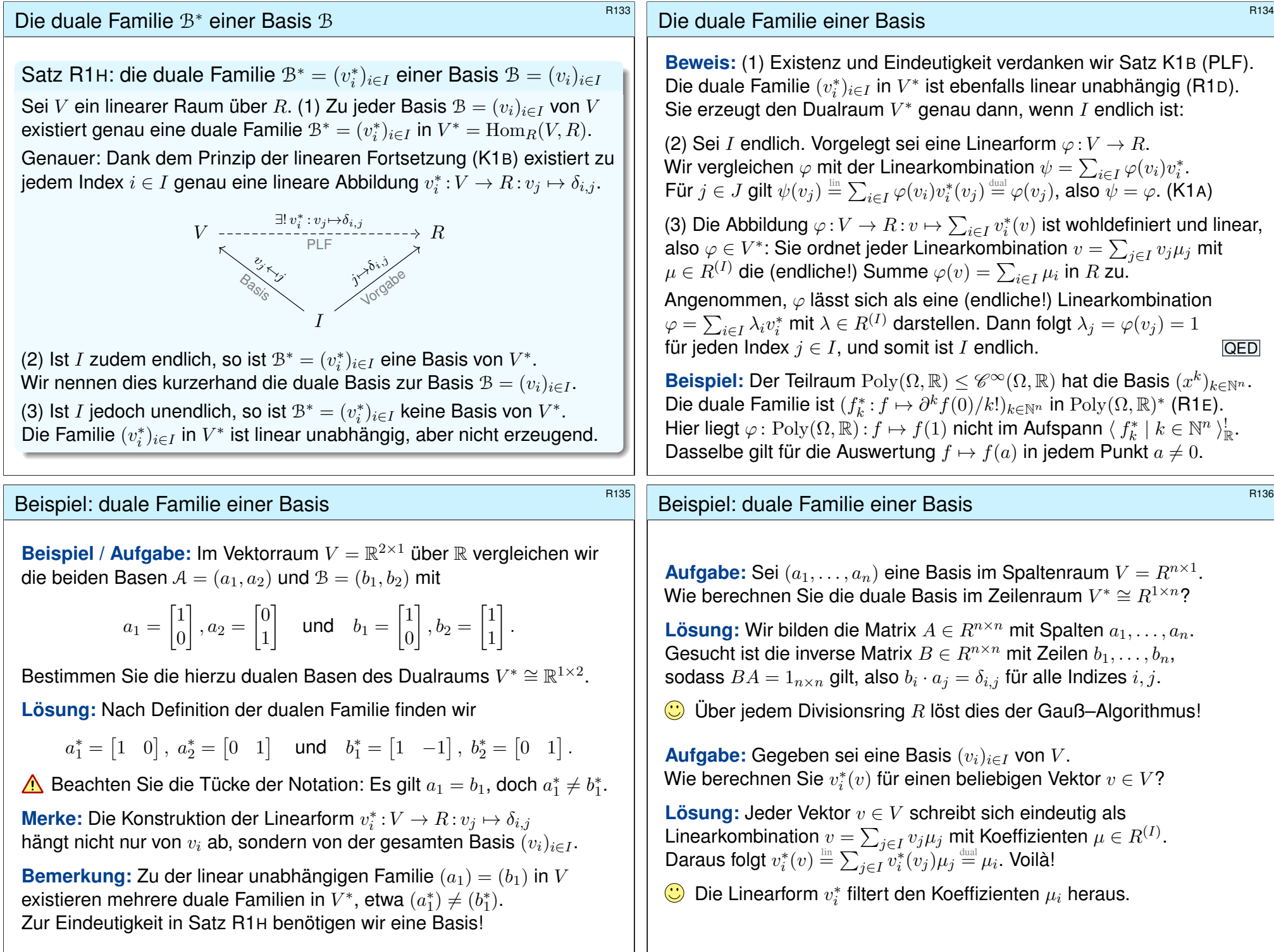

<span id="page-11-0"></span>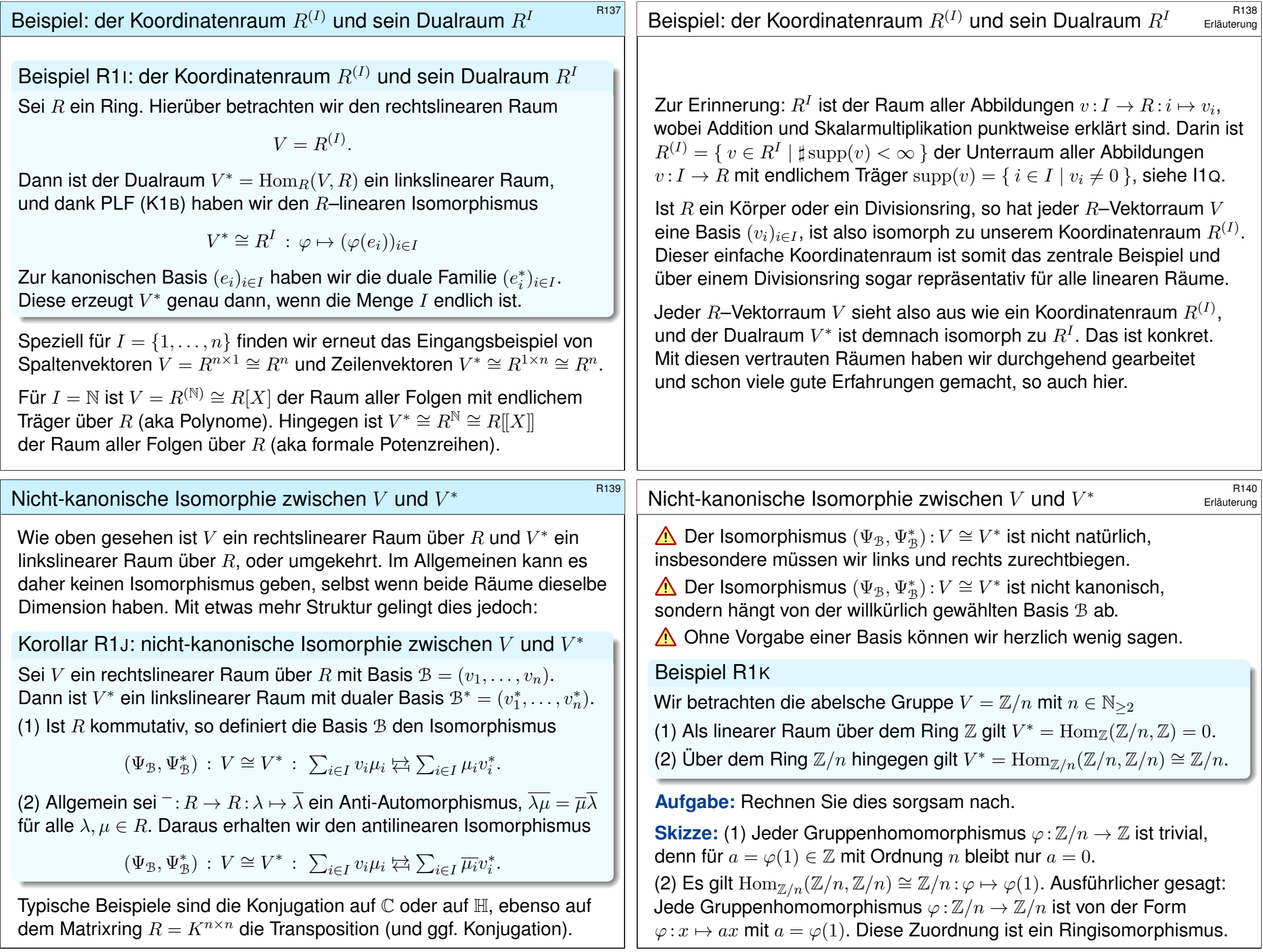

<span id="page-12-0"></span>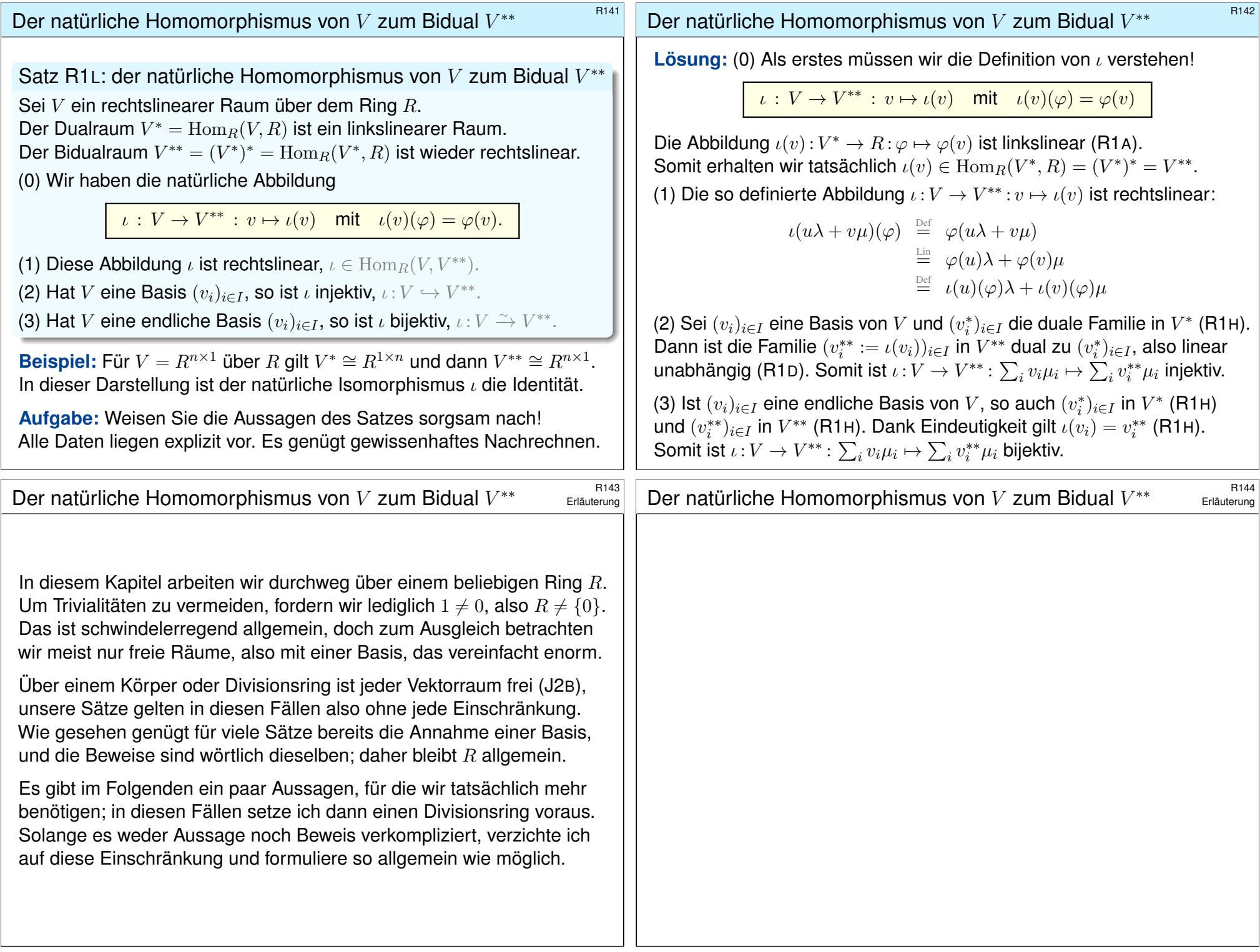

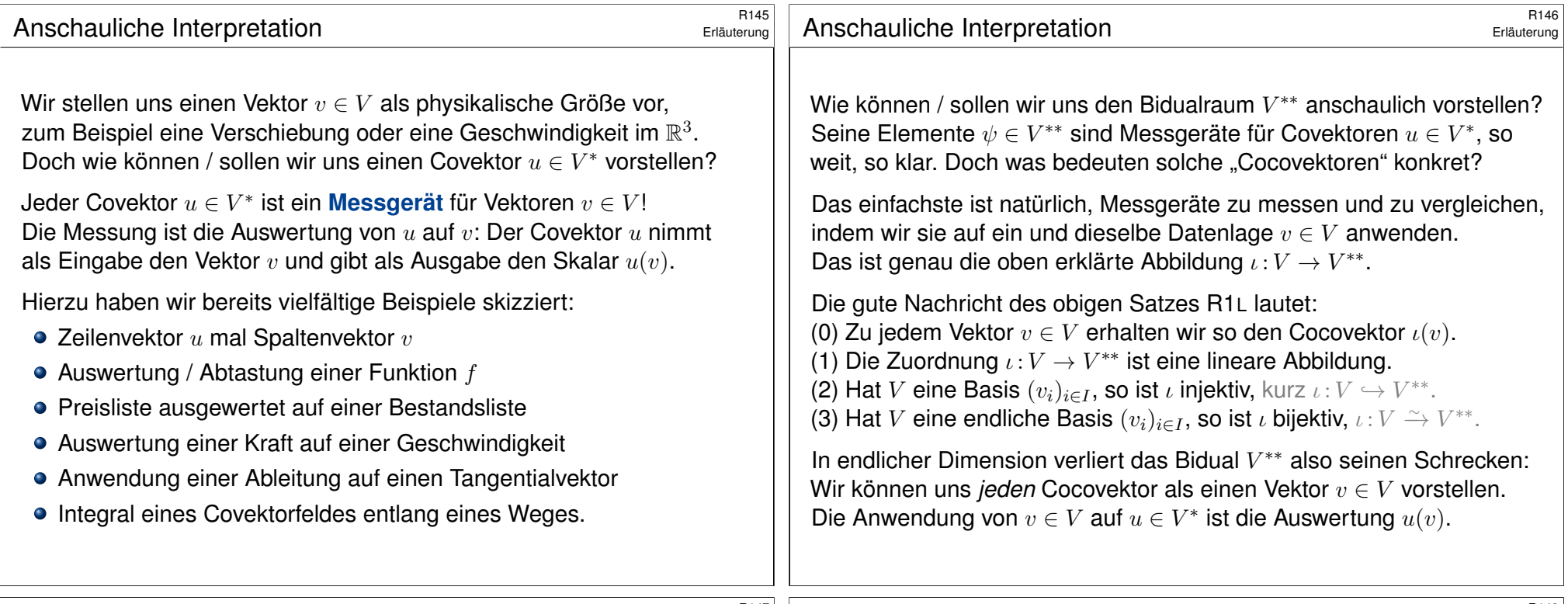

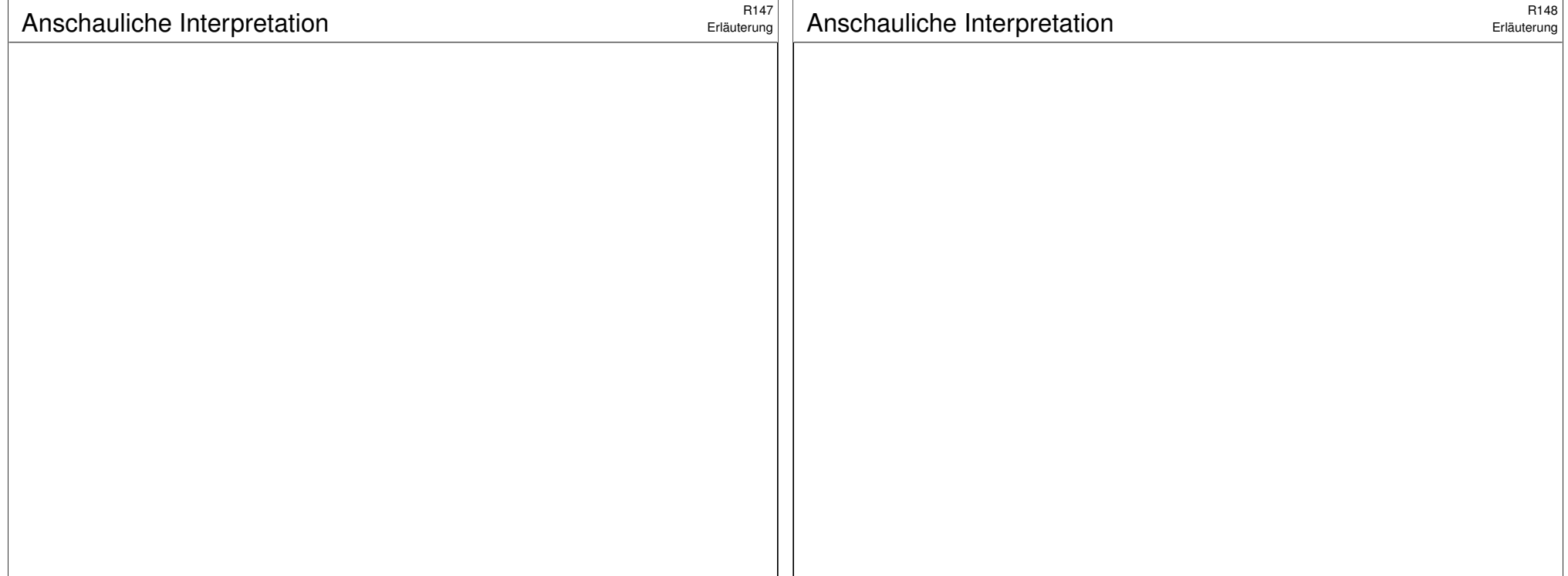

<span id="page-14-1"></span><span id="page-14-0"></span>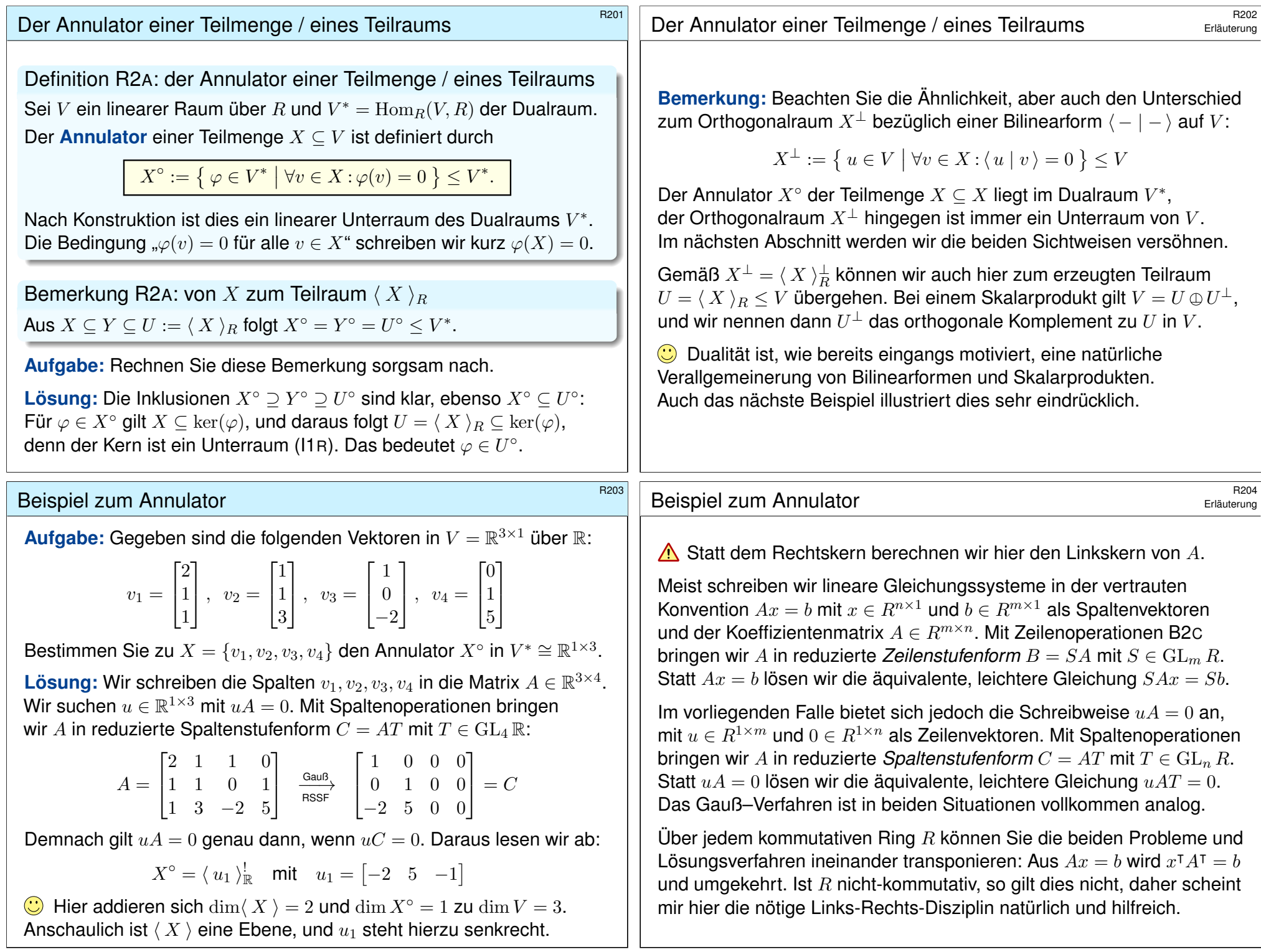

<span id="page-15-0"></span>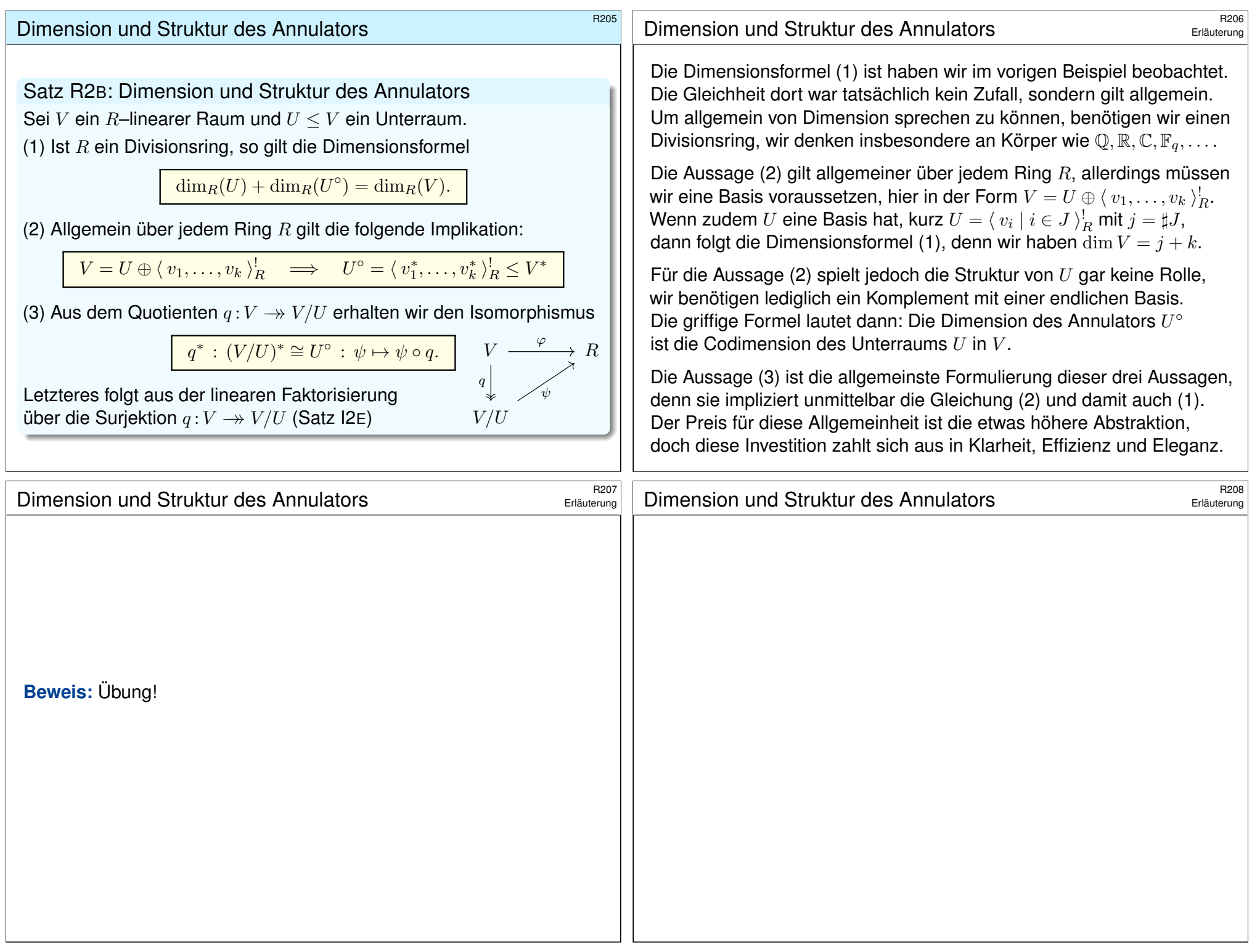

<span id="page-16-0"></span>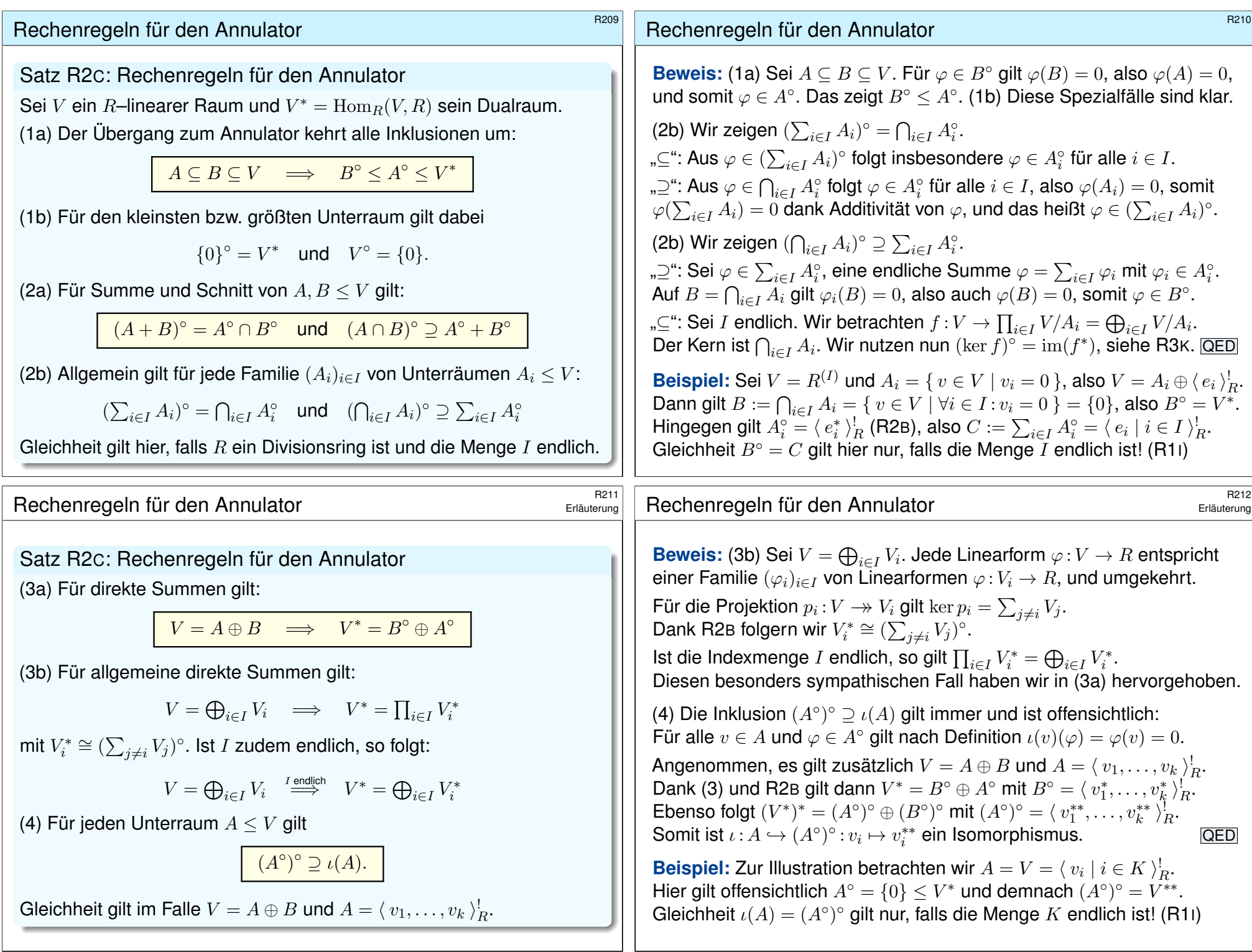

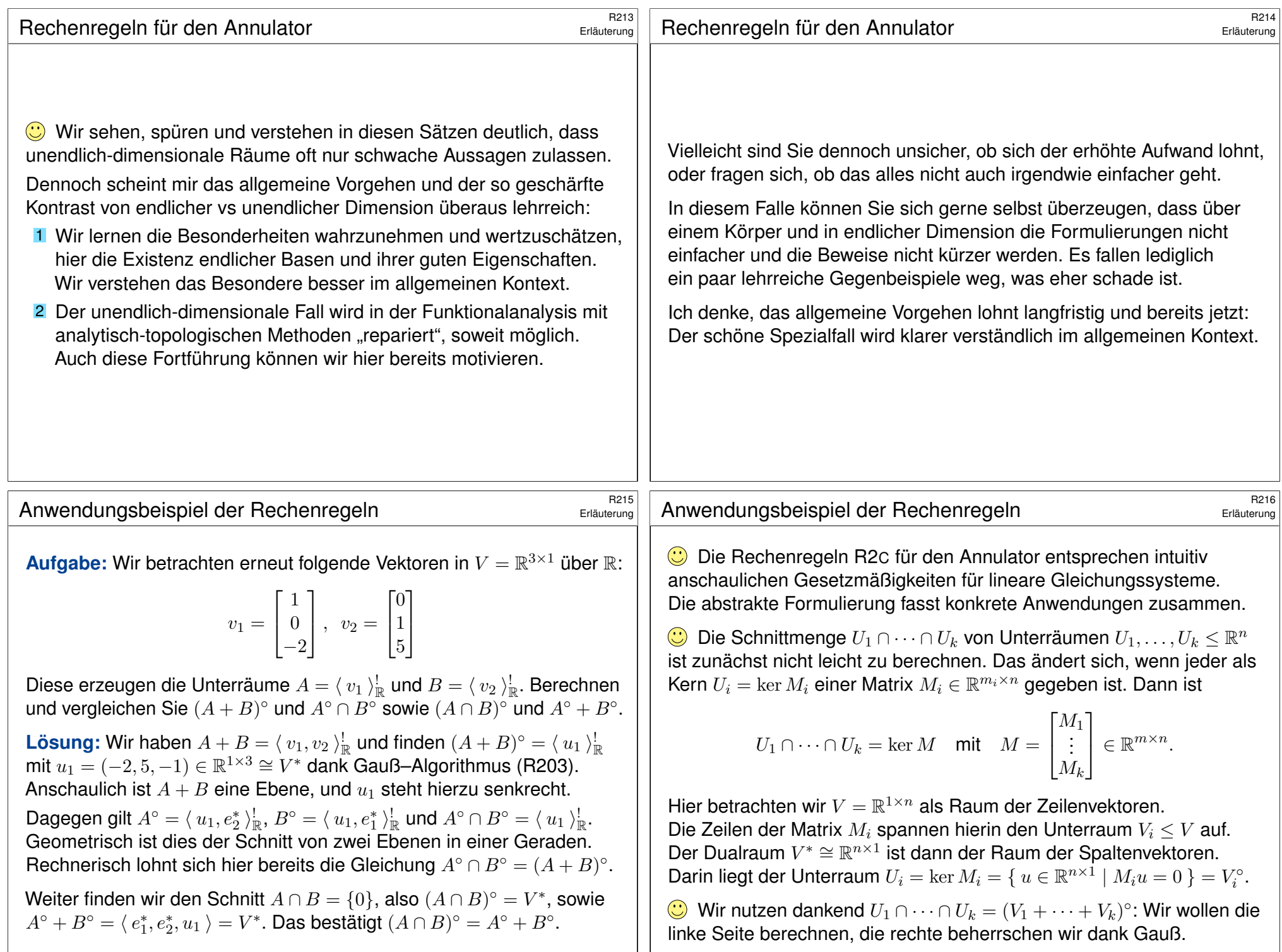

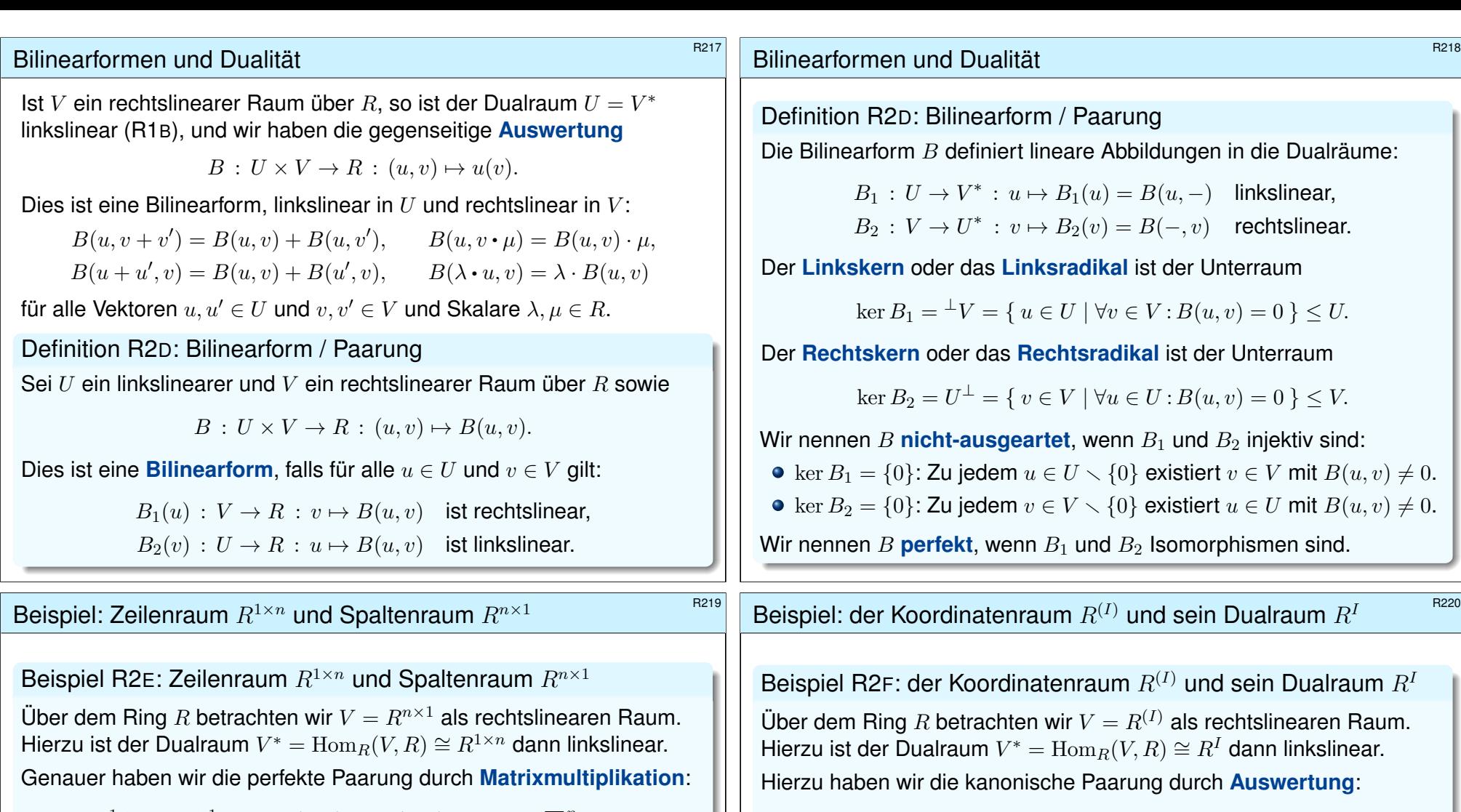

<span id="page-18-0"></span> $B: R^{1 \times n} \times R^{n \times 1} \to R: (u, v) \mapsto B(u, v) = u \cdot v = \sum_{i=1}^{n} u_{1,i} \cdot v_{i,1}$ 

Dies definiert die beiden Isomorphismen R1C zu den Dualräumen:

 $B_1: R^{1 \times n} \to (R^{n \times 1})^* : u \mapsto B_1(u) = B(u, -)$  $B_2: R^{n\times 1} \to (R^{1\times n})^* : v \mapsto B_2(v) = B(-, v)$ 

Dies präzisiert den Isomorphismus, den wir seit R1C gerne nutzen. Zudem wird dies nun wunderbar elegant [und s](#page-3-0)ymmetrisch formuliert. Zum Raum  $V=R^{n\times 1}$  der Spaltenvektoren ist  $V^*={\rm Hom}_R(V,R)$  nicht  $q$ leich dem Raum  $R^{1\times n}$  der Zeilenvektoren, doch immerhin kanonisch isomorph: Die obige Paarung stiftet den ersehnten Is[omor](#page-11-0)phismus.

ker  $B_1 = \{0\}$ : Zu jedem  $u \in U \setminus \{0\}$  existiert  $v \in V$  mit  $B(u, v) \neq 0$ .  $\ker B_2 = \{0\}$ : Zu jedem  $v \in V \setminus \{0\}$  existiert  $u \in U$  mit  $B(u, v) \neq 0$ .

\$R220

$$
B: R^I \times R^{(I)} \to R: (u, v) \mapsto B(u, v) = \sum_{i \in I} u_i v_i
$$

<span id="page-18-1"></span>(1) Diese Bilinearform ist nicht-ausgeartet:  $B_1$  ist bijektiv und  $B_2$  injektiv. (2) Genau dann ist B perfekt, also auch  $B_2$  bijektiv, wenn I endlich ist.

**#Aufgabe:** Rechnen Sie dies sorgsam nach!

**Lösung:** Wir nutzen die Definition und unsere vorigen Überlegungen: (1a) Sei  $u \in U \setminus \{0\}$ . Es gilt  $u_i \neq 0$  für ein  $i \in I$ , also  $B(u, e_i) = u_i \neq 0$ . (1b) Sei  $v \in V \setminus \{0\}$ . Es gilt  $v_i \neq 0$  für ein  $i \in I$ , also  $B(e_i, v) = v_i \neq 0$ . (2a) Die Abbildung  $B_1: R^I \to (R^{(I)})^*$  ist immer ein Isomorphismus, (2b) doch  $B_2: R^{(I)} \to (R^I)^*$  nur genau dann, wenn I endlich ist (R1I).

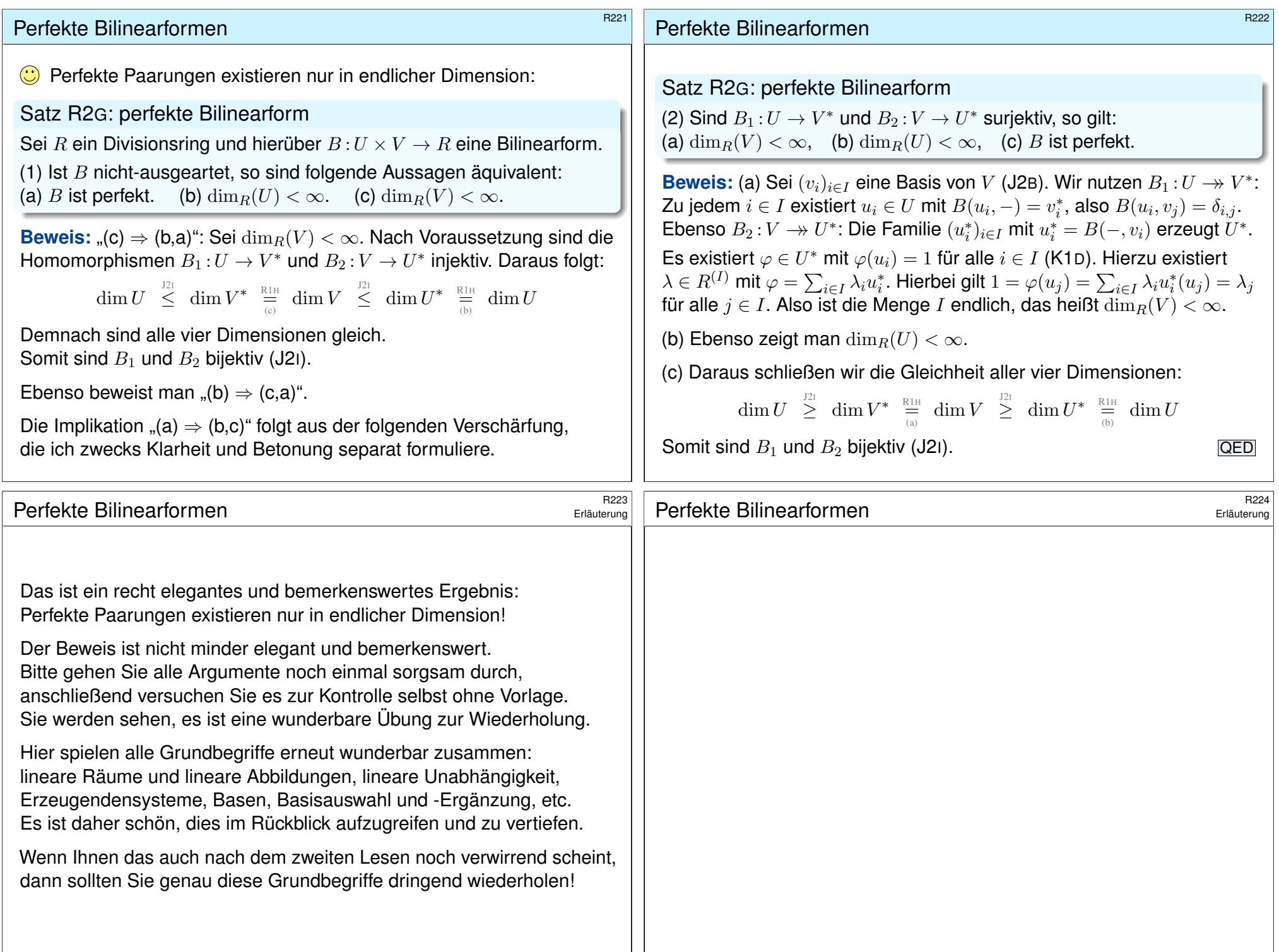

Anti-Involution

Definition R2H: Anti-Involution

 $B(u, v + v') = B(u, v) + B(u, v')$ 

 $B(u, v + v') = B(u, v) + B(u, v')$ 

id $\searrow$  /id

 $B(u + u', v) = B(u, v) + B(u'$ 

(1) Sei  $(R, +, \cdot)$  ein Ring. Ein *involutiver A* 

 $\overline{\phantom{a}}$ :  $R \rightarrow R$ :  $\lambda \vdash$ 

erfüllt  $\overline{\lambda + \mu} = \overline{\lambda} + \overline{\mu}$  und  $\overline{\lambda \cdot \mu} = \overline{\mu} \cdot \overline{\lambda}$  sowie Wir nennen dies auch kurz eine **Anti-Invol** (2) Sei  $(U, +, \cdot)$  ein rechtslinearer Raum üb

• : 
$$
U \times R \to U
$$
 :  $(u, \lambda) \mapsto u \cdot \lambda$ .

Dann ist  $(U, +, \bar{\cdot})$  ein linkslinearer Raum üb

 $\overline{\cdot}: R \times U \to U : (\lambda, u) \mapsto$ 

Wir schreiben diese Räume  $(U, +, \cdot)$  und  $(U, +, \cdot)$ 

(3) Ebenso definieren wir zu jedem linkslin den zugehörigen rechtslinearen Raum  $\overline{U}$ . N

 $V \times V \xrightarrow{B \cdot (v, a) \cdot B \cdot (v, a)} R$ 

 $B$ :  $(v,u) \rightarrow B(v,u)$ 

 $\lambda \mapsto \lambda$ 

## anti-Involution **Anti-Involution**

<sup>R226</sup><br>Erläuterung Erläuterung (Registerung Erläuterung Registerung Printing Printing Printing Registerung Printing Pr<br>Printing Printing Printing Printing Printing Printing Printing Printing Printing Printing Printing Prin Erläuterung

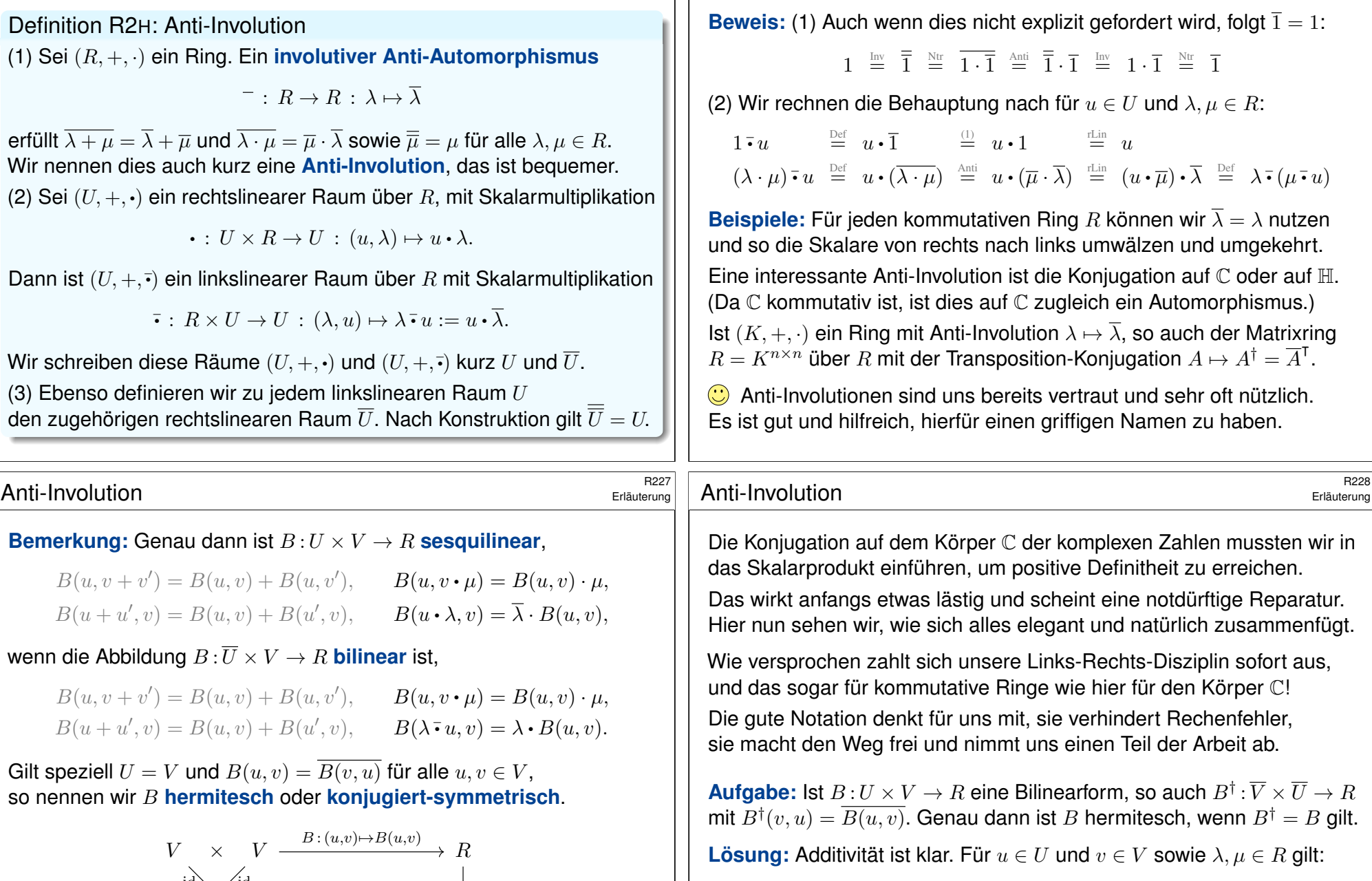

$$
\begin{array}{rcl}B^\dagger(\lambda\,\overline{\cdot}\,v,u\,\overline{\cdot}\,\mu)&\stackrel{\mathrm{Def}}{=}&B^\dagger(v\,\overline{\cdot}\,\overline{\lambda},\overline{\mu}\,\overline{\cdot}\,u)&\stackrel{\mathrm{Def}}{=}&\overline{B(\overline{\mu}\,\overline{\cdot}\,u,v\,\overline{\cdot}\,\overline{\lambda})}\\&\stackrel{\mathrm{Bil}}{=}&\overline{\mu}\cdot B(u,v)\,\overline{\cdot}\,\overline{\lambda}&\stackrel{\mathrm{Anti}}{=}&\overline{\lambda}\cdot\overline{B(u,v)}\,\overline{\cdot}\,\overline{\overline{\mu}}&\stackrel{\mathrm{Inv}}{=}&\lambda\cdot B^\dagger(v,u)\,\overline{\cdot}\,\mu\end{array}
$$

<span id="page-21-0"></span>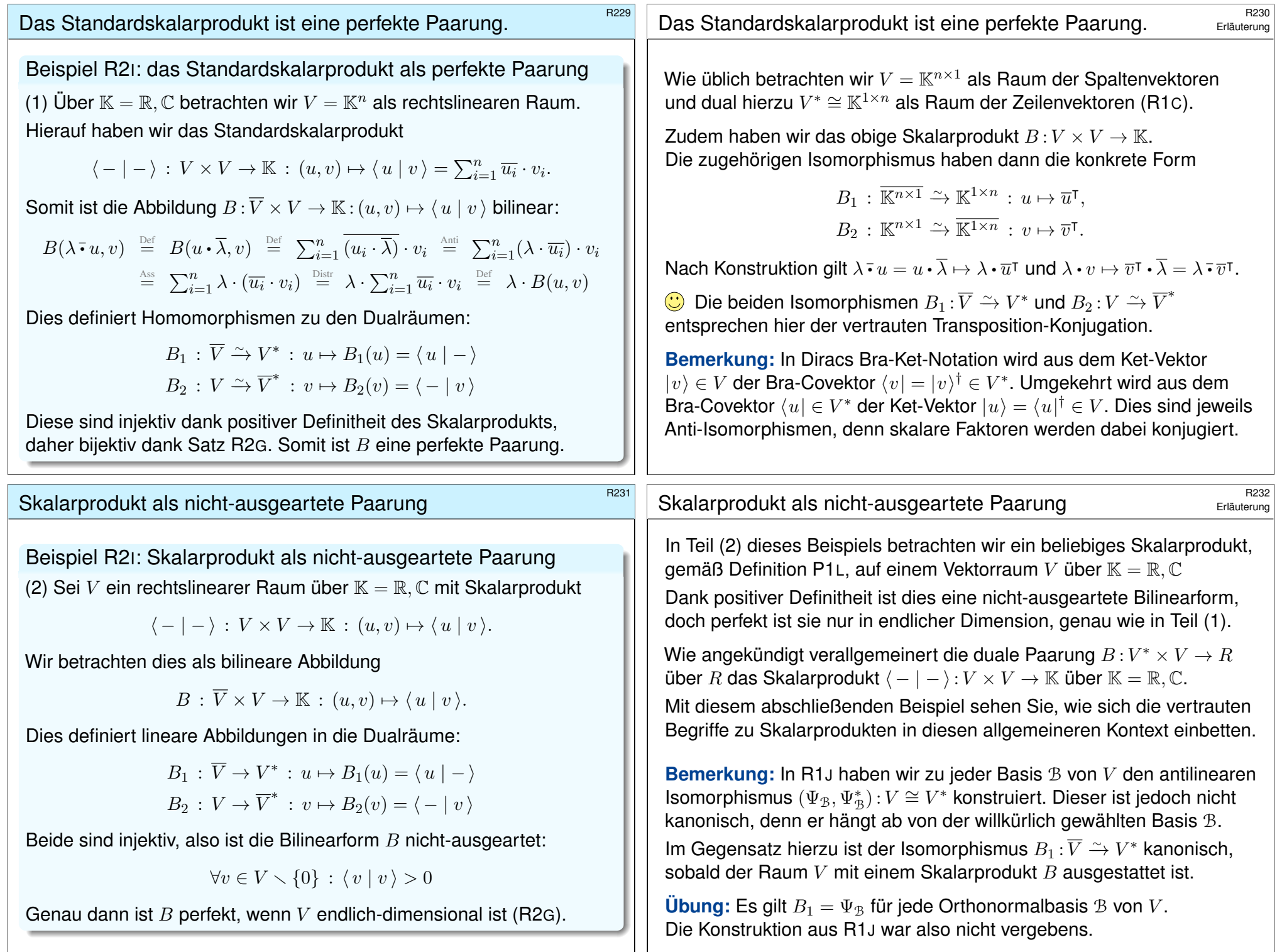

<span id="page-22-0"></span>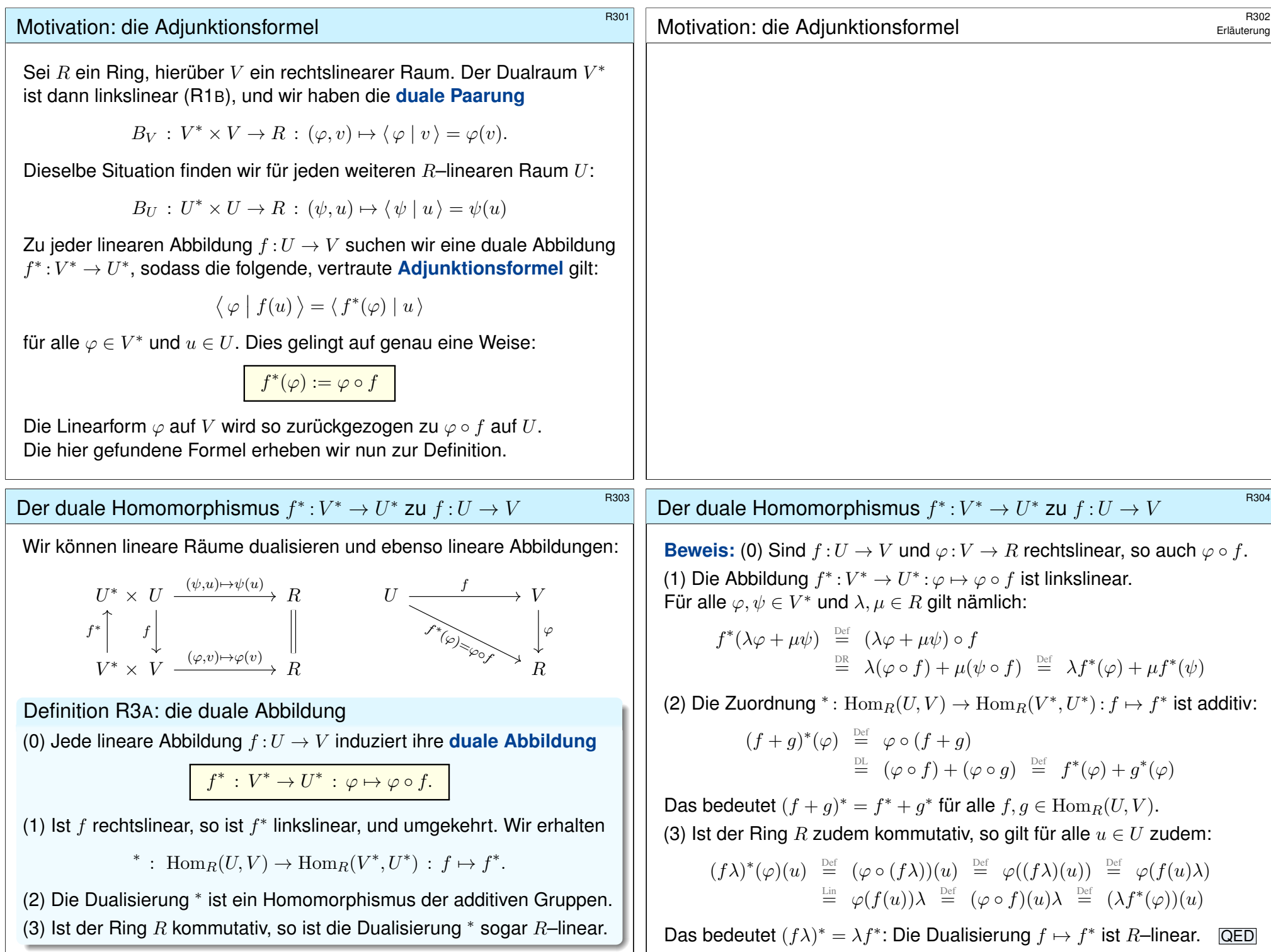

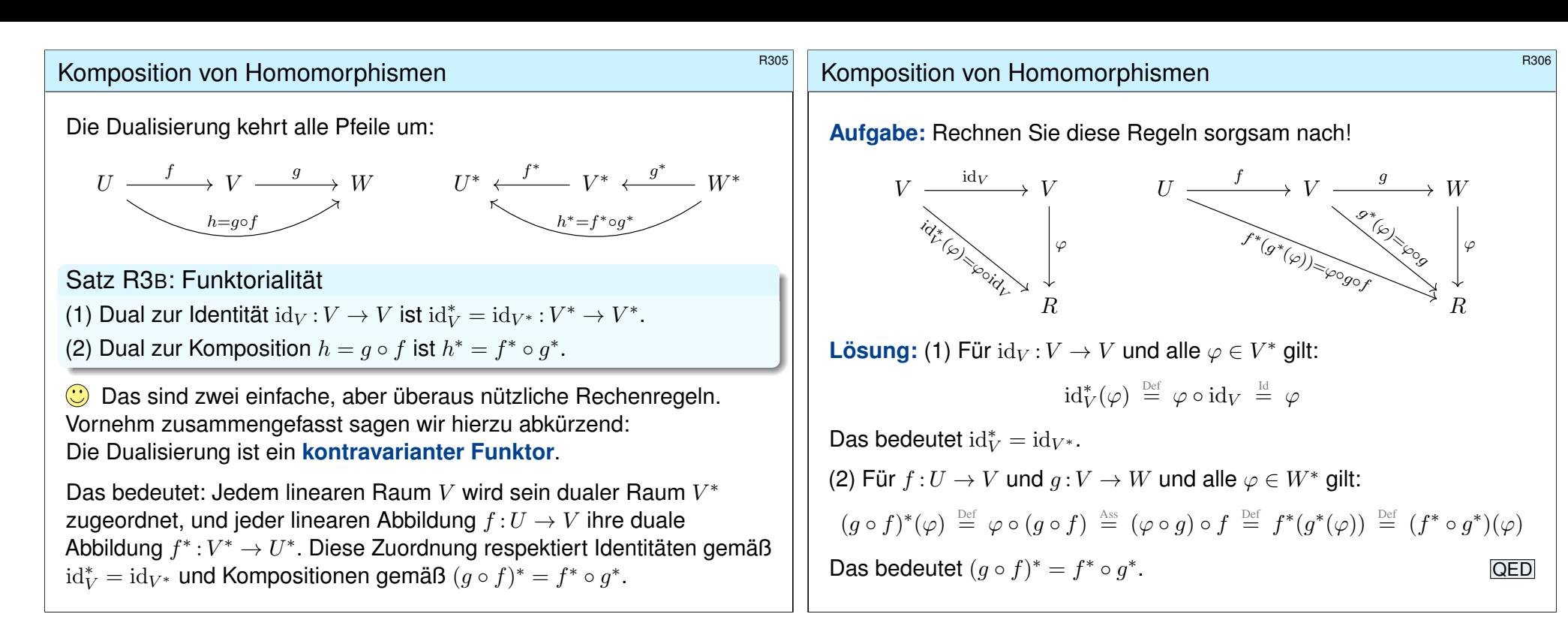

<span id="page-23-0"></span>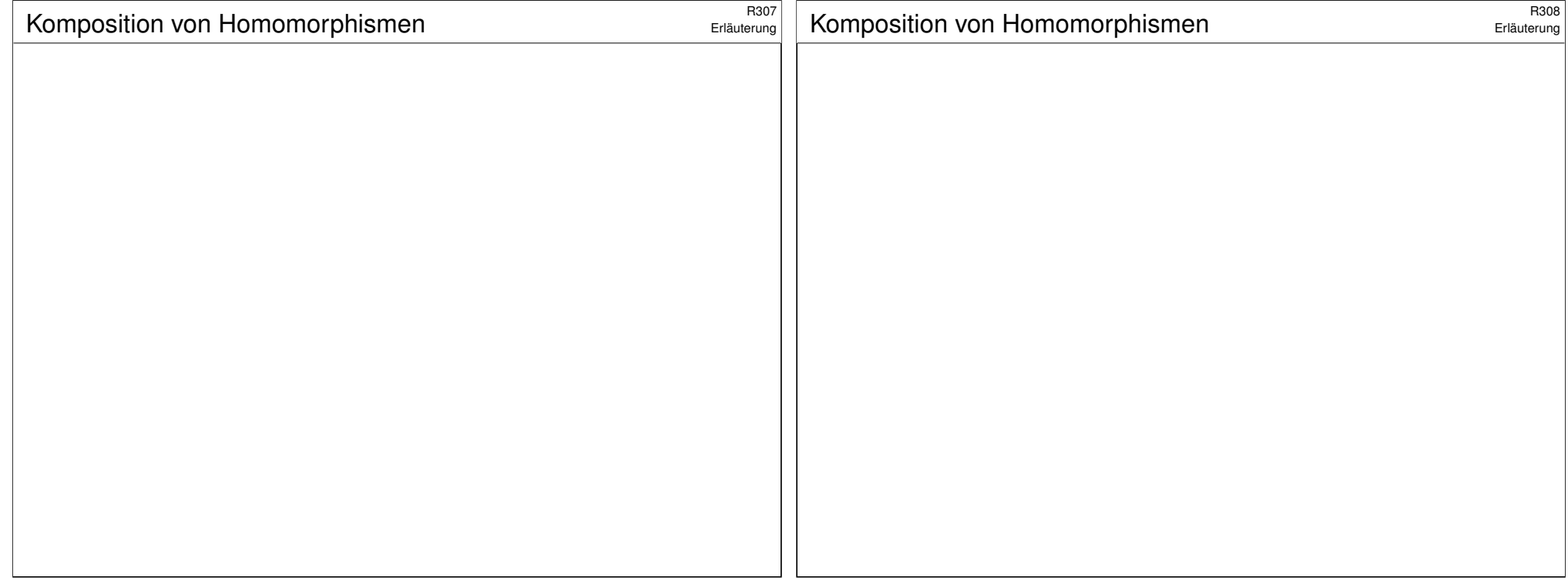

<span id="page-24-1"></span><span id="page-24-0"></span>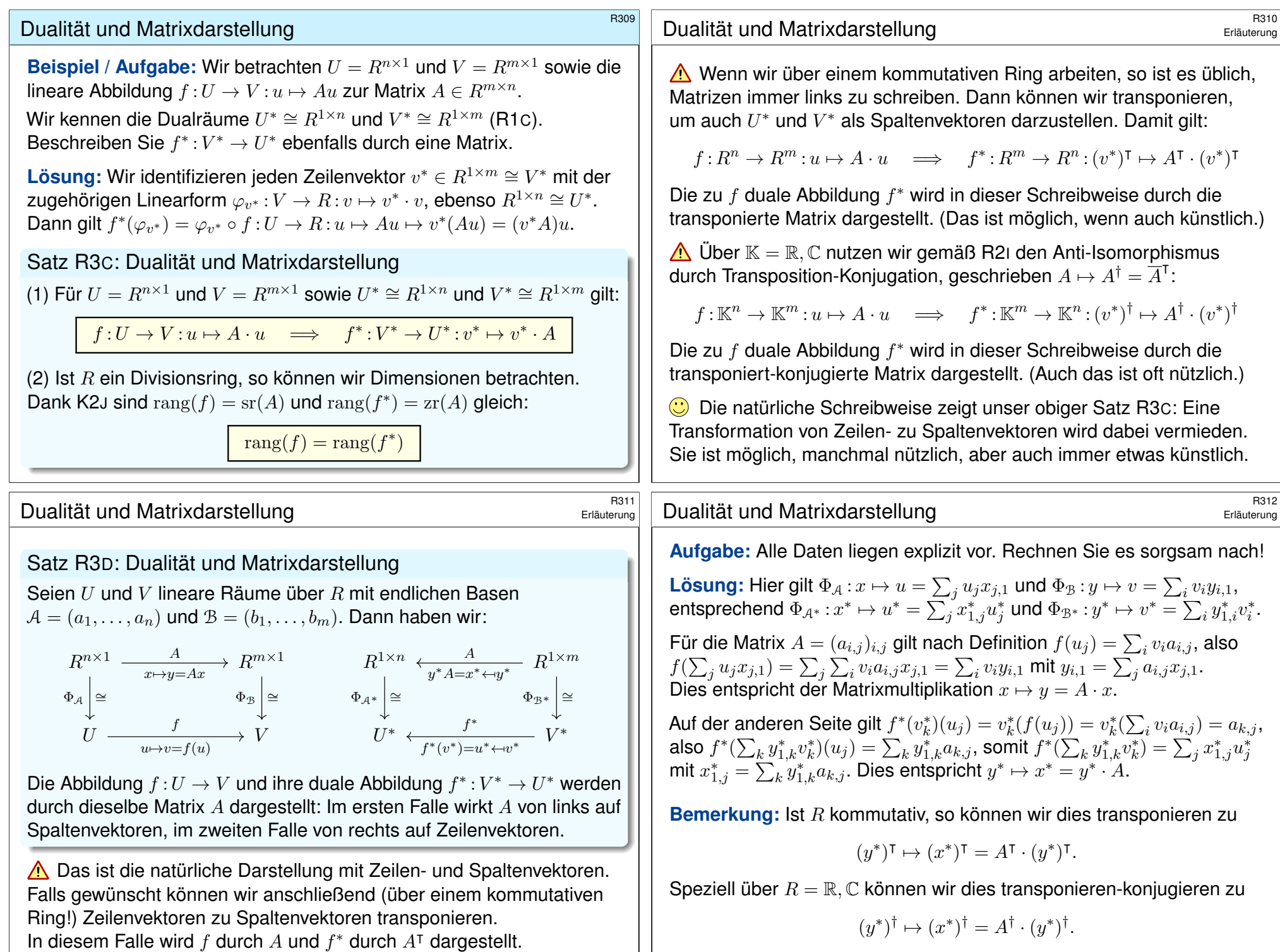

![](_page_25_Picture_517.jpeg)

<span id="page-26-0"></span>![](_page_26_Picture_1309.jpeg)

# **Dualität und Exaktheit**  $\frac{R321}{R321}$

Satz\$ R3G: Dualität und Exaktheit Wir betrachten eine Sequenz von R-linearen Abbildungen und ihr Dual:  $\cdots \longrightarrow U \stackrel{f}{\longrightarrow} V \stackrel{g}{\longrightarrow} W \longrightarrow \cdots$  $\cdots \longleftarrow U^* \stackrel{f^*}{\longleftarrow} V^* \stackrel{g^*}{\longleftarrow} W^* \longleftarrow \cdots$ 

(1) Allgemein gilt:

 $\text{im}(f) \subseteq \text{ker}(g) \implies \text{ker}(f^*) \supseteq \text{im}(g^*)$ 

(2) Haben wir zudem  $W = \text{im}(g) \oplus W'$ , so folgt umgekehrt:

 $\text{im}(f) \supseteq \text{ker}(g) \implies \text{ker}(f^*) \subseteq \text{im}(g^*)$ 

(3) Über jedem Divisionsring R ist die Voraussetzung (2) immer erfüllt. Aus Exaktheit  $\text{im}(f) = \text{ker}(g)$  folgt demnach Exaktheit  $\text{ker}(f^*) = \text{im}(g^*)$ .

Nochmal Dualität und Sur/In/Bijektivität \$R323

Beispiel R3H: nochmal Dualität und Sur/In/Bijektivität Sei  $f:U\to V$  linear über R und  $f^*:V^*\to U^*$  dual hierzu. (1) Ist  $f$  surjektiv, so ist  $f^*$  injektiv:

$$
\begin{array}{ccc}\nU & \xrightarrow{f} & V & \xrightarrow{0} & 0 & \text{exakt} \\
U^* & \xleftarrow{f^*} & V^* & \xleftarrow{0} & 0 & \text{exakt}\n\end{array}
$$

(2) Ist f injektiv mit  $V = \text{im}(f) \oplus V'$ , so ist  $f^*$  surjektiv:

$$
0 \xrightarrow{0} U \xrightarrow{f} V \qquad \text{exakt}
$$

$$
0 \xleftarrow{0} U^* \xleftarrow{f^*} V^* \qquad \text{exakt}
$$

(3) Ist  $f$  bijektiv, so auch  $f^*$ :

$$
\begin{array}{ccc}\n0 & \xrightarrow{0} & U & \xrightarrow{f} & V & \xrightarrow{0} & 0 \\
0 & \xrightarrow{0} & U^* & \xleftarrow{f^*} & V^* & \xrightarrow{0} & 0 & \text{exakt}\n\end{array}
$$
\n
$$
\begin{array}{ccc}\n0 & \xleftarrow{0} & U^* & \xleftarrow{f^*} & V^* & \xrightarrow{0} & 0 & \text{exakt}\n\end{array}
$$

Nochmal die Daten zur Erinnerung:

 $\cdots \longrightarrow U \stackrel{f}{\longrightarrow} V \stackrel{g}{\longrightarrow} W \longrightarrow \cdots$  $\cdots \longleftarrow U^* \longleftarrow f^* V^* \longleftarrow f^* W^* \longleftarrow \cdots$ 

**Beweis:** (1) Gegeben ist im(f)  $\subset$  ker(q). Das bedeutet  $q \circ f = 0$ . Dualisieren ergibt  $f^* \circ g^* = 0$ , und das bedeutet  $\ker(f^*) \supseteq \text{im}(g^*)$ .

(2) Wir setzen nun  $W = \text{im}(q) \oplus W'$  voraus. Aus  $\mathrm{im}(f) \supseteq \ker(g)$  folgern wir  $\ker(f^*) \subseteq \mathrm{im}(g^*)$ : Sei  $\varphi \in \ker(f^*)$ , also  $\varphi \in V^*$  mit  $0 = f^*(\varphi) = \varphi \circ f$ .  $V \xrightarrow{\varphi} R$ g ϕ¯

Das bedeutet im(f) ⊂ ker( $\varphi$ ), somit ker(q) ⊂ ker( $\varphi$ ).  $\operatorname{im}(q)$ 

Dank Faktorisierung (Satz I2E) existiert  $\bar{\varphi}$ : im $(q) \to R$  mit  $\varphi = \bar{\varphi} \circ q$ , und dank  $W = \text{im}(g) \oplus W'$  eine Fortsetzung  $\psi : W \to R$  mit  $\psi|_{\text{im}(g)} = \bar{\varphi}$ . Somit gilt  $g^*(\psi) = \psi \circ g = \bar{\varphi} \circ g = \varphi$ , also  $\varphi \in \text{im}(g^*)$ ). QED

<sup>R324</sup><br>Nochmal Dualität und Sur/In/Bijektivität

Erläuterung

Die Schreibweise als exakte Sequenz bündelt nützliche Information. Nun erhalten wir nützliche Rechenregeln für exakte Sequenzen.

In (2) ist die zusätzliche Voraussetzung  $V = \text{im}(f) \oplus V'$  zwar lästig, aber doch wesentlich. Andernfalls finden wir Gegenbeispiele:

$$
0 \xrightarrow[\quad h]{0} \mathbb{Z} \xrightarrow[k]{2} \mathbb{Z} \longrightarrow \mathbb{Z} \qquad \text{exakt}
$$

$$
0 \xleftarrow[\quad h^{*}]{0} \mathbb{Z} \xleftarrow[k^{*}]{2} \mathbb{Z} \qquad \text{nicht exakt}
$$

Hier erlaubt das Bild  $\text{im}(k) = 2\mathbb{Z}$  in  $\mathbb{Z}$  kein Komplement. Tatsächlich ist die duale Sequenz nicht exakt, denn es gilt  $\text{im}(k^*) = 2\mathbb{Z} \neq \mathbb{Z} = \text{ker}(h^*)$ .

 $\bigodot$  Über einem Divisionsring R ist die Voraussetzung (2) immer erfüllt. Dualisierung überführt also exakte Sequenzen in exakte Sequenzen.

![](_page_28_Picture_963.jpeg)

![](_page_29_Picture_1.jpeg)